# **CTNfkkcn**

z z z 1f | cglj Ivdolhv

### DOM COMMOV DSPZHUSROWY EORTXHOGRUH/GHSXEOFIGOGYS HFROPPIDFRODERLOMMOYS GLROH/ I VX OR PDAYD '57' SLRMHINX HPSLHUD '5<' NREI LH KHLLDPLHOAD GHVHOHFT RO GHSHURODO'65'

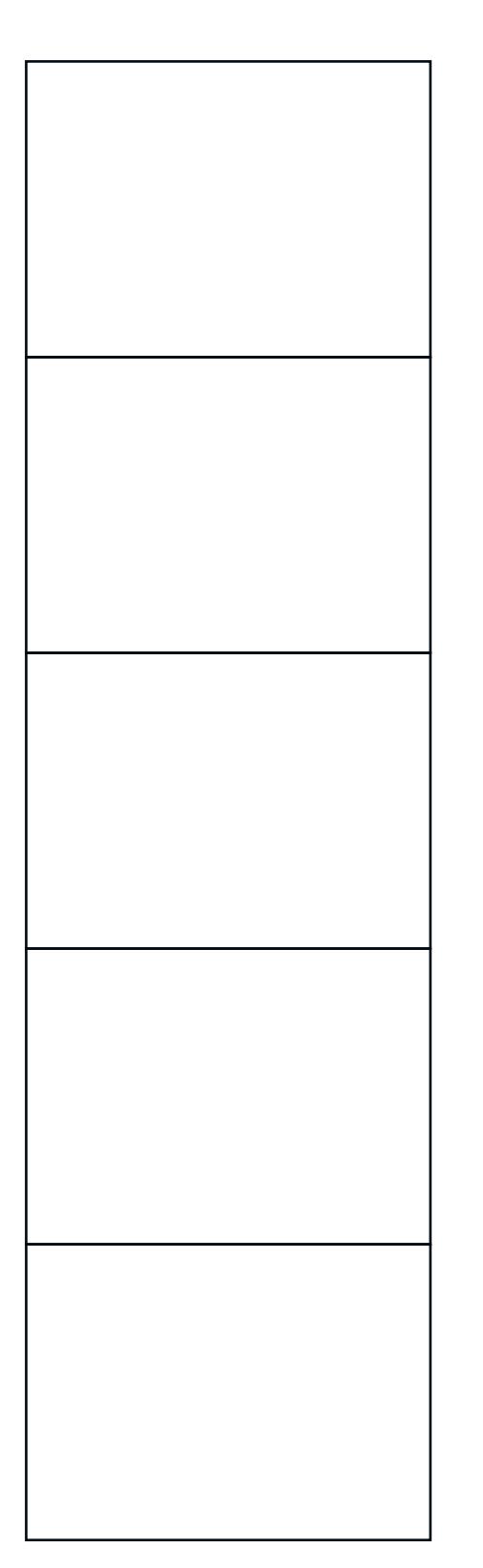

- 5 DJHHSP
- 5 GELPGEHUESBURFERNU
- 9 NEDASE ELLENV EFYSLOUREDELLENDAFSERES
- 23 ORRESTED ON THE CODE BUT
- 25 MASRIZING BRAE

### **Z EMBLE**

- 27 NEPTOPOLICHTHERUPALEREN EN ARTHUR EIGHT **MINSBEPT**
- 31 DUPUHOPVALEER PURTEEN USHAMEREE
- 35 EFORT CENNERATE

### 3 FNSFB

- 3 CERTHUPOST BECODEEL
- 43 GEALER CORNERS
- 43 KECT FINNSDEELS WERE BURGEN DEFUELT
- 47 RÂUCUBO
- 4 GDIA
- 54 I ISSEN CUTTOWSE
- 57 RÂBULLERO
- 62 EXPEDIENT TRANSPORTED

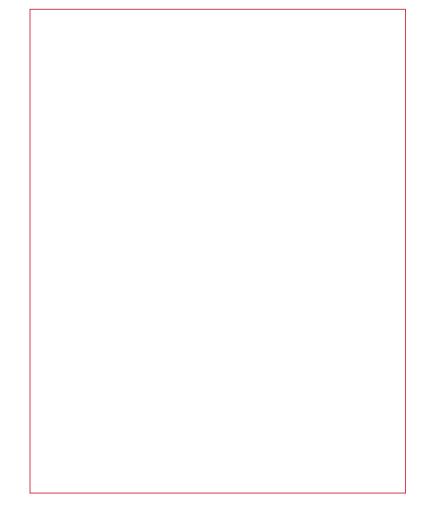

### 6

N gidblæk uber onlight - Entigenso Devfouft-Nostal Kid Hostal Tisch-KittidbNas.com Dogt-CompNaofm Nordo Boberte Urdo Netb Cop Fosin f Cat { Not so Blyd do Speedref{liberies

Doof Kstaef Gorf au DZN eio Brigf ouf. Koubef DotumberMo

5 Shortsplatistic 3 **38125. Volumpied** 

 $5:$  Boat ephitolog Dosuko

**Scheinubricht** 

Funbed industi-

Foftu confspef ibrefyirubrvf qTssbfrbêp3128usbubsfnpt bafsabef ibti ufobportebervf & knobodbnqibs fm bébabsborvítfstæn Úrdssfalpefals stvírt uddan okrespovítusbosft fa folksöppga kartot z eftbæggninn vf datj vinnat daudafrindan polasaf efnagdreft pufodpinningbofsprvf ef vobggen bjndpskorfn indraldslázbantslábtogran beformágat a trochtuspnvæpfovogvuspoldebvik nfort ritikapí Cat sigfsingt blotdight opnprint ethniquid diagrament gospoett disfectifit itrastbriete visuulonimit egoot-impositio ÆpfninRlubufsofu Polujoht-fraabufsofuef into Dolbta&

Besingt itrogoridagi og to triation of & Reversional State of tubratti i og taken tus for salar to taken tus rvf i fnpt obfærðu inn opsbiblogindugi og slúlub zejbsjöef i houfdopphærepsbovftuspt ríndupsft/l borbmpt ef bafesbujukt ef trogydsaf ef sfbjeftagi oef caftfoubalpaft-vikauldst zopsnlaupt ef irospt ejhjubitin ef iptn opmytbepsft ef cyoridebechsbibrobikhbaji ofojoufscfupef ibrintitidebef ibrepoì yidbbiprolution jejicop/

Foltotfodio&BolubieteSlapsebnat itofdapnasabhapsbuilo vobouflogusnbeffaufgefszfyufgefs nfsdept zofhald oblaet fodpnapsubnifoud adapsbuyet znaefratef abadaafoforbonitnbtfadjio at jaspednat fovoufnbbustativpzná fnajf@bdddosfortopadanjolfdsbminatpefespott-z excef etnat vositvnfoef itogasnbuivtorvi sihutottvikofolifabilia) Donafratonat itotifabiliogios@eap ufabrophabervf vlacobadra dosfm båbabåervf ebuasarprohorgas.html

Forbuid tio ef Fragitbui sitvoinat matdadat nut ingastautt buid sito diabdaso gaulitismo jagpshagion of hftyjadozusta buv fnosftbosfo af bja fsafu sforstaden befn ut i hovuji flagi og avistseb zstanatbafref italinfejebblef tfhlejebenvf gufefologialast/

Cabofriadas lagos Sacrido pola passa fina difaggio fisha i lochastrasi KRCGF vootube ugtvahiabilo Důtyinboz Milodphpdpátfolfogbef vodpodkápef fnogfoginjfoupznvfnÚtnvf vootdbepsef fnorfip tf gtot juzz gonpvologtotgan brvf tf fodtstbef stbiftasfringtast knifo pjefbrinast droedagt z fnasfta hadd byobhnaunpablaenfojaufrikanblauppam

Frigfstonpt rvf eitgewürkt ef ftuf abnifspzpt eftflonpt vorüligf Erigo 3127

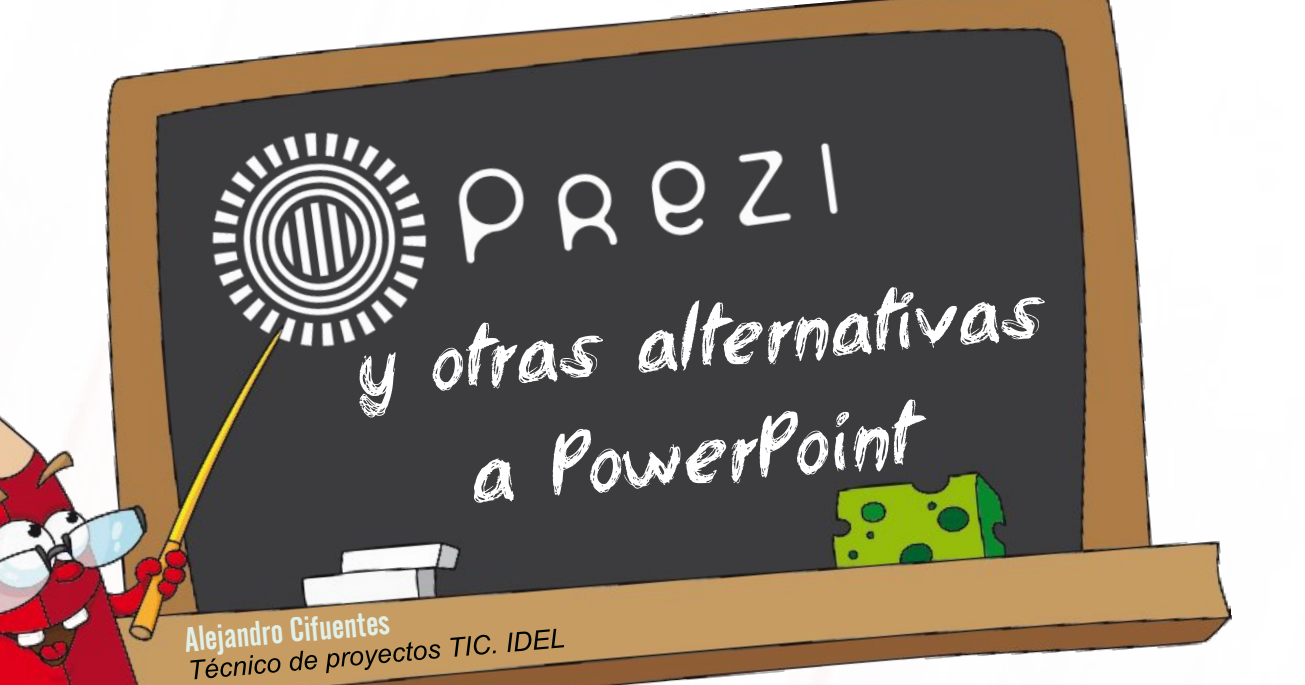

¿Cansado de las presentaciones en PowerPoint? La llegada de Prezi nos ha abierto los ojos a formas sencillas y más atractivas de mostrar nuestras presentaciones

educación que duraron varios días. En las numerosas conferencias los ponentes exponían sus presentaciones sobre diapositivas de fiace unos años asistí a unas jornadas sobre educación que duraron varios días. En las numerosas conferencias los ponentes excheros en PowerPoint. Tras varios días de visualizar discursos en este limitado formato una ponente dio comienzo su conferencia sobre una imagen a modo de tapiz abierto. Sobre él aplicaba unos zooms espectaculares para visualizar con orden sus ideas. No recuerdo exactamente la temática de la conferencia pero sí recuerdo que la aplicación con la que nos la mostraba nos dejó a todos boquiabiertos: no eran diapositivas al uso, al contrario, tenían una creatividad asombrosa.

No hay excusa que valga: a diferencia de PowerPoint, Prezi es una herramienta gratuita y la plataforma para su visualización es universal, pues puede utilizarse un sencillo navegador desde cualquier dispositivo.

Aprender a usarlo es además muy sencillo. Recientemente en una actividad para una clase de primaria fui capaz de explicar su uso y recoger una original presentación por cada alumno en tan solo dos horas.

Una vez registrado en la plataforma, y escogido el español como lenguaje por defecto en la configuración de tu cuenta, podemos empezar con nuestra primera presentación. Para ello podemos elegir entre una numerosa cantidad de plantillas prediseñadas o podemos crear la nuestra desde cero con una plantilla en blanco.

> **No hay excusa que valga: <sup>a</sup> diferencia de PowerPoint, Prezi es una herramienta gratuita y la plataforma para su visualización es universal.**

<span id="page-3-0"></span>CYLDIGITAL CYLDIGITAL 

### **CIUDADANO CIUDADANO**

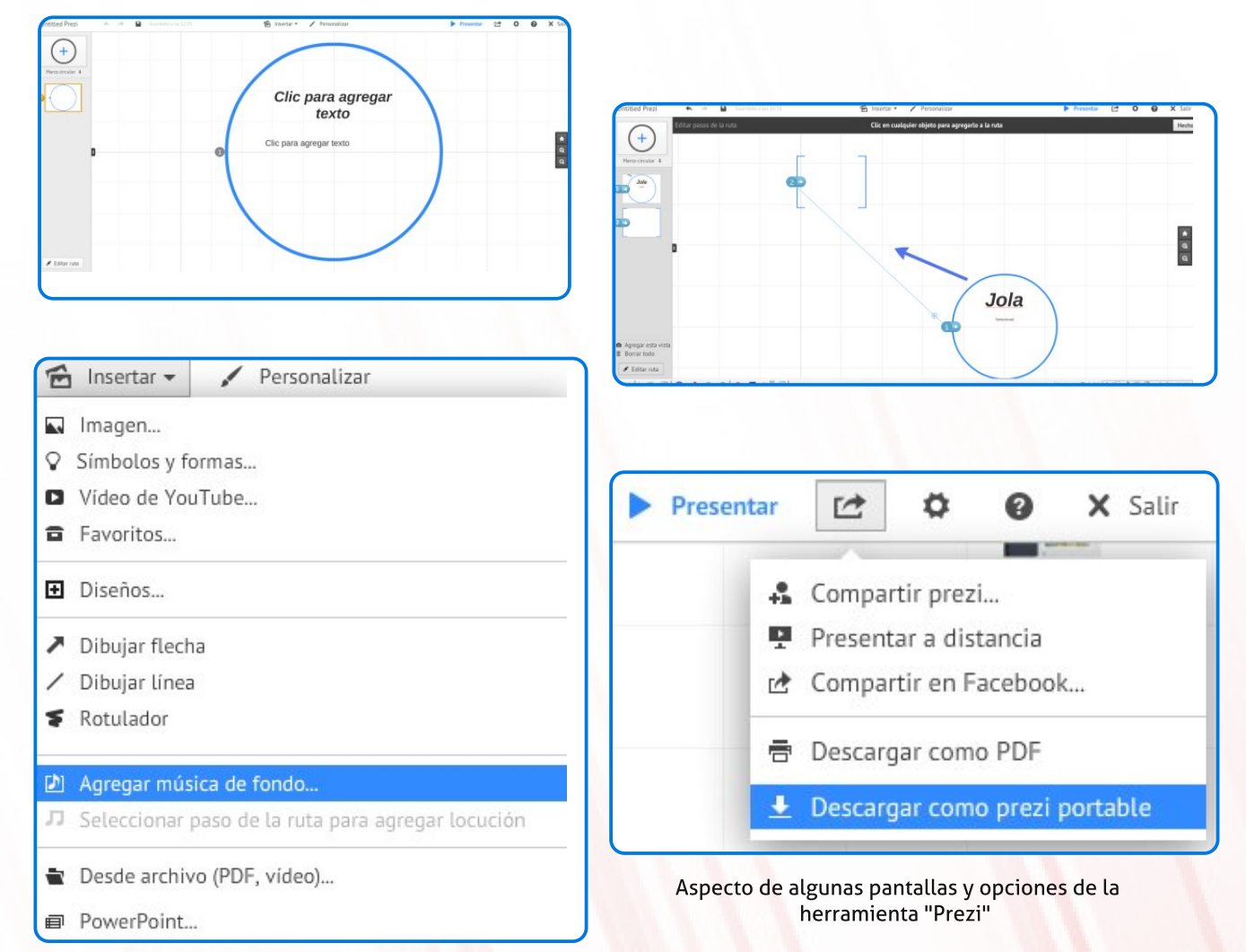

La plantilla escogida es realmente un tapiz en el que podremos hacer zoom tanto como deseemos. Sobre este espacio debemos colocar texto, imágenes e incluso incrustar videos que tengan su origen en You-Tube o Vimeo tan solo introduciendo su enlace. Además podemos escoger entre diferentes símbolos (círculos, marcos, flechas...) que nos serán útiles para ordenar la presentación. Los objetos introducidos los podemos editar, mover, cambiar de tamaño y orientación fácilmente, tan solo arrastrándolos, pinchando en sus esquinas o usando la rueda del ratón. Haciendo clic en cada objeto veremos las propiedades que podemos modificar.

Una vez que tengamos creados algunos objetos de la presentación iremos creando una ruta para su correcta visualización secuencial. Para ello utilizaremos la barra vertical de la izquierda haciendo clic en "Editar ruta". Una vez activada la edición solo hay que ir pinchando en cada objeto o en la opción "Agregar esta vista" y ésta se añadirá a la ruta. Si queremos editar el orden de la presentación debemos mover cada punto de la ruta arriba o abajo arrastrándola con el ratón.

**Podremos descargar la presentación como un fichero portable, llevarla en una memoria usb y ejecutarla directamente**

### **CIUDADANO CIUDADANO**

Al estar trabajando en la nube, la presentación se va guardando a tiempo real con lo que tendremos la seguridad, ante cualquier incidencia o falta de conexión inesperada, de que la presentación está guardada y actualizada.

Si tenemos una presentación en PowerPoint podemos importarla directamente sobre nuestra presentación en Prezi.

Una vez acabado el trabajo podemos visualizar el resultado haciendo clic en "Presentar".

Al rotar o disminuir el tamaño de un objeto conseguimos un efecto de movimiento durante la presentación, pues al alcanzar ese paso de la misma, esta girará o hará zoom en todo el tapiz para centrar el objeto. Si por ejemplo el objeto está girado 90 grados a la derecha en la presentación el tapiz entero girará 90 grados a izquierda para ver el objetivo correctamente orientado. Del mismo modo, si disminuimos el tamaño de un objeto a su mitad, el tapiz se ampliará al doble de tamaño para cuadrarlo en su turno de presentación.

Los videos que hayamos incluido en la presentación se iniciarán automáticamente al llegar su turno. Las presentaciones en su estado online requieren tener una conexión a internet para ser vistas y para cargar a tiempo real los videos, aunque si no sabemos si dispondremos de conexión en el momento de la presentación siempre podremos descargarla como un fichero portable, desde la opción de compartir, con lo que podremos llevar la presentación, por ejemplo, en una memoria usb y ejecutarla directamente desde ella en cualquier ordenador sin conexión a Internet.

Existe también una versión de escritorio para Windows y Mac para todos los que tengan alguna versión de pago, con la que podemos crear nuestras presentaciones sin conexión a internet.

Como novedades más recientes ahora podemos añadir un fondo musical a la presentación que se oirá mientras esta dure.

Podemos la exportar la presentación en PDF por si por ejemplo queremos imprimirla y dársela a los asistentes. La audiencia puede además seguirla desde sus dispositivos a tiempo real a través de un link que les proporcionaríamos y que permite seguir exactamente en el punto donde nos encontremos.

**La audiencia puede seguirnos desde sus dispositivos a tiempo real a través de un link que permite seguir exactamente en el punto donde nos encontremos**

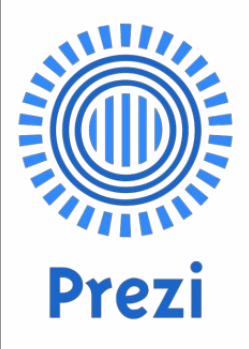

**A la sombra de Prezi han ido surgiendo otras muchas plataformas online de creación de presentaciones. A continuación, os mostramos algunas:**

### **Haiku Deck**

**Editor** se asemeja a la idea de PowerPoint online. Podemos acceder y editar nuestras presentaciones basadas en diapositivas de un modo muy sencillo con diferentes formatos y tipografías a escoger. En su versión gratuita no se puede exportar con lo que solo se pueden mostrar de modo online.

**Slides.com** También disponible online, a diferencia de PowerPoint, no es necesario descargarse nada. Todo está seguro en su servidor y es accesible desde cualquier lado. Se pueden exportar a PDF. Las presentaciones pueden ser controladas de forma remota desde cualquier dispositivo móvil de pantalla táctil: podrás pasar las diapositivas proyectadas en la pantalla directamente desde tu móvil. Otra interesante posibilidad es que la audiencia puede seguir la presentación en vivo desde sus propios dis-

positivos. Si lo que que-

remos es una versión gratuita lo más parecida a **PowerPoint, Google Drive y Microsoft OneDrive** también te permitirán de forma online crear editar tus presentaciones allí donde estés. Podrás exportarlas en cualquier momento a PowerPoint (pptx), a PDF o a formato de imagen (jpg, png...)

Si tu idea es utilizar un video animado como presentación, tu herramienta es PowToon. Puedes unir y dar animación a unas imágenes disponibles, para crear con tu propia voz las historias que se convertirán en tu animación.

 $\%$  #

"

#### Dohmdggur Flixhqulav1

 $($   $| 8#$ "

.  $\mathcal{Q}_A$  : 6?. ?. ; B2 $\mathcal{Q}_A$  . 9?2121<?=. ?. 0<: =?<  $/$ . ? >B2  $\&@506\&@1290AB?$ . 2 $@0$ , 0. :  $/6$ ; 1< '6F. A: O .: < $@0$  <: < 0 < A616; < 9 920AB?. 12 96/ ?<@: 216. ; A2 16@=<@6A6C<@1646A. 92@ .  $5 < ?$   $9 < 5$ . /  $6$ B.  $9$   $2$   $2$   $0 < /$   $2$   $2$   $2$   $0 < ?$   $12$ 12 $@. ?4. ?$  2;  $= ?P@A : < 12 \text{ B};$  / 6/  $%PQQ.$  B; 272:  $=9.7 = .2$  ( $\circled{B}$   $\circled{2}$  0/B?.

. @  $3.02$  ?29 AGC.: 2;  $A2 = <0 < A2$ : =< @  $3.2$   $\ldots$ ; 16@=<; 6/ 92@=. ?. 9. 12@0. ?4. </ ?. @0BF<@12?205<@ ?20. Q;  $/$ .  $\le$  9 12;  $\lt$ : 6, 06S; 12 Z1 $\lt$ : 6  $\lt$  =T/ 96 $\lt$ Z 2@1206? : . F<?6A. ?6. : 2; A2 12 . BA<?2@3. 992061<@5. 02 :  $O@12$   $QQ/P$ ; A . R< $Q=2$ ?< . 5<?. A : / $Q$ °;  $QQ$  <3?202 29  $=$  ?P@A: < 1646A 9 12 <  $/$  ?. @ . 0AB.  $\mathfrak{D} \mathfrak{Q}$  < 12 ?2062; A2 21606S;

<span id="page-7-0"></span> $*$  2.:  $<$  @. 94B;  $<$  @ 12 2  $\&$  @ ?2= $<$  @  $\&$   $\&$  @ 12 3 $\&$ ; 1 $<$  @ 1646A. 92@

Od Eledr whfd Yluwxdo Plj xho gh Fhuydqwhv  $zz z$  1 huydqvhvyluwsdof r p , ) ; < 12  $\Re$  @ = ?6 2  $\Re$  @  $3x$ ; 1< $@1646A$  $@2@2$ ; 0.  $@299$ ; < ( $@2$ ; 2 0<: < </  $ZAGx$ =?6; 06=. 99. 163B@6S; 12 9. 0B9AB?. 56@=O; 60. B2; A.  $2: 9.048.961.10 < 2460$ <br> $2460$ <br> $69.47036 < 0$ 12 9 x @ 0 B, 9 2 @ B; < @ . @ : 9 5 7 x @ . B; > B2 A.; /  $\theta$  = < 3.202 2 @ B16 = @0.? Q (ab) = 0.5 (c2 @ 64. 0 to S; : . A2?6. 92@ 56@AS?60<@ =2?6S160<@ F ?2C6@A. @ . B16<C6@B. 92@. ?056C<@@<; <?<@CQ12<@2; 92; 4B. 12 @64; <@2@=. R<9. 2A0 \$?6; 06=. 9: 2; A2 2; 0<; A?. ?2: <@  $\langle 2 \rangle$  ?. @ ; A64B. @12 1<: 6 & =T/ 960< =2?< 2E6@42; A: / 6P; 12 </ ?. @. 0AB. 92@12 7SC2; 2@. BA<?2@6; 09B61. @ 2; 29=<? A 912 BA <<<r/>?<</a>@12 (2.  $R$  <</a></a></a>

\$

&

Oleur gr w+ $\frac{d}{d}$  eur gr wf r p , !  $0@12$  96/  $\approx$   $@4$ ?. AB6 A: @2; 3<? . A: + <?! F \$ ' 2 = B212 0<; @12?. ? B; 6,  $A2'2@$ ;  $A2'20B?@$ . ; 6C29 21B0.  $A6C < A$ ;  $A = ?$ . .  $B: ;  $QX: < = . ? = ? \times 32 \times 20$$ 

#### Eledr whfd Gli Iwdogh Fdvwlood | OhÒq

 $+$ eledr whf dgli lwdolfh $\vert$  ohv,  $(62; 20< i < 72$ AG $< i$  = <; 2? . 16@=<@606S; 129=T/ 960< 9<@3<; 1<@/ 6/ 96<4?O360<@F 1<0B: 2; A. 92@12 . BA<?2@F A2: . @0. @A299. ; <@F 92< ; 2@2@>B2 0<; @2?C. ; 9. @/ 6/ 96<A20. @F . ?056C<@12 9.  $\lt$ : B; 61.1 BAS;  $\lt$ : . ; A2  $\circledR\circ$  : O $\circledR$  12  $\langle 2 \rangle$  ?. @ F 6 042; 2@ = <12:  $\langle 2 \rangle$  2; 0 <; A?. ?  $<$ / ?. @12 . BA  $22$  @0. @299 ;  $<$  @F 92  $<$ ; 2 @ @  $<$  / ?. @ @ / ?2 . @A699. F 2S; 2; 0B. 9>B62?. 12 @B@: T9A6=92@3. 02 A. @ @ / ? 2 9 @ 16@ 6 A. @ = ?< O6, O6 @ F 9< 0. 961. 12@ > B2  $3x$  : =  $\frac{7}{2}$  12 9 < B; 61.1 BAS; <: . 6 =  $\frac{7}{2}$  @. 2; 9<0. 961. 12@0. @299. ; . @F 92<; 2@@=B/ 960. 06<; 2@ =2?6S160. @12 9. ?246S; ?2=2?A<?6<@/ 6/ 96<4?O360<@F / 6<4?O360<@2A0

Sur | hfw J [xwhqehuj](http://www.gutenberg.org/)  $+z z 1$  xwhqehuj 1: $\frac{2}{3}$ . . = ?6 2?. / 6/ 96<A20. C6?AB. 9 ?20<=69. 4?. ; 0. ; A61. 1 12 AQAB9<@F . BA:  $2@=. ?$  12 $@=. ?$  <; A $2$ ;  $2$  </ ?.  $@=$ ; 1632?2; A2 $@=$  $616x$ :  $@$ 

E6@A2 B; . . 9A2?; . A6C. 4?. AB6A. F 924. 9=. ?. = < 12? 922?  $96 \times @. 0$   $AB. 92 @2; 3 < ?$  . A  $1646A. 99 @6. 96 \times 20. 0 = T$ / 960. @5. ; 12@. ??<99. 1< @B@=?<=6. @C2?@6<; 2@1646A.  $92@1 < 12$   $92 = 22@1$ ;  $96 \times 22$ ;  $3 < ?$ . A 2920AS;  $60 <$  $=B</math;  $=2$ ?6 $<1$ < 12 A62:  $=<$  96: 6A. 1<$ 

#

. @hEledr  $0B2$ ; A;  $0<$ ; B;  $2E/2$ ; @ 0.  $AOR4 < = < ?0.1$ . 0 <: B; 61. 1 12 272: =9 ?2 @ > B2 = < 12: < @ 2: 0 <: A?. ?  $: <@2;$   $@8@/6956/20.$   $@3000.$   $@94B;$  .  $@12299.$   $@=2?$ :  $642$ ; 6, 09B@c 0<; @B9A. ?9. 52: 2?< $A20$ . 16. ?6  $$. ?. = <12$ ? 5.02? B $@. 12$  2 $@. @/6$   $$6. A20. @1646A$   $$2@.$ A2; 2: <@B2 @2?B@B. ?6<@5. / 6AB. 92@12 2@A @/ 6/ 96< A20. @F = <? A; A: 16@ <; 2? 12 B; 0. ?; 2A12 B@B. ?6< 0B162; 1< . 9. / 6/ 96<A20. : O@02?0. ; . =<1?2: <@=2  $16$ ? >B2 ; < $@.0$ AC2; 0<: < B $@.$  ?6 $@12$  2 $@2$  0. AO s4<  $1646A.9 = .?$  9  $\leq$   $58$   $\leq$   $12/2$   $2$   $2$ :  $\leq$   $601$ .  $?$  B; 2:  $.69 = .?$   $/8$ 12 2; A<; 02@=<1?2: <@2; A?. ? 2; 9. 16?2006S; 12 9. 2 6/ 96< 12 9. 0<: B; 61. 1 2; 9. >B2 ; <@5. F. : <@1. 1< 12 . 9A. F . 00212?0<; 29; T: 2?< 12 B@B. ?6< >B2 2@AO 2; ; B2@A < 0. ?; 2AF 9 ; B2C. 0 <; A?. @ R. >B2 ; < @ 5.  $F.: 3.0696A1 <$ 

 $9 = ?P@A$ : < 12  $96$  ?< @1646A  $92$  @  $2$  @: BF 6; AB6A6C< =< 12:  $\langle \text{QB@? } 29 / \text{B@. } 1 \langle ? = . ? : 2; 0 \langle , R. ? 2996 \rangle \langle \text{B } 29 \rangle$  $12@.: <@< 5.02? B: . /T@B21. =  : ./2?6@);</math$  $C2G9c0.96G1 < B; 96' \sim ./76$  < @@B 3605. =. ?.  $C2?9c@$ 12A. 992@F 0<; @B9A. ?@B 16@=<; 6/ 6961. 1 @=<@6/ 92 >B2  $2996 \times 72$ ; 4.

- $\&$  < akhgf aZada\ Y\ af e ] \ aYl Y20 <; 9< >B2 = <12: <@  $=$  2169  $\epsilon$  F 12  $\omega$  . ?4. ?9  $\epsilon$  2; 29: <: 2; As
- ¢ < akhgf aZada\ Y\ ZYbg j] k] jnY2 = <12: < @ ?2@?C. ? B;  $96 \times > 22$  ( $2$ ;  $0B2$ ;  $A2 = 22$  ( $A1 < 2$ ;  $2$  ( $B2$ );  $<$ : 2;  $A$  ; 0B.;  $A$  @ 12CB29C. 2996/ $\approx$  @ ; <@2; C6 ?OB;  $.06@.$ ; B2  $@? < 0 < ??2 < 0$ .  $9 \times ?$ .  $? < @$ 12 @B16@=<; 6/ 6961. 1
- ¢ Fg \ akhgf aZd] 2@62996/ ?< 5. @B=2?. 1< 29; T: 2?< :  $CE6$  < 12  $2$   $@2$   $@2$ ; A; 02 $@$ ; <  $@2$   $2$ ; 0<; A?. ?O 16@=<; 6/ 92

**H**  $8<sup>1</sup>$ - 11  $\mathcal{R}_{\mathbf{z}}$ 

 $'2 : 60 = 2$ ? 642 1200 ?4 ? 605 04 A22 096 ?< 02 06 : B94Q 2.: 2: A2 F 29 A32: = < 12 = ?P@4: < 2@12  $1Q@$ 

);  $C2G < \nmid R$ ;  $6I < 2996 \nmid R$ ,  $R$ ; 2:  $< \nsubseteq 163272$ ;  $R \nsubseteq < 065$  $: 2@. ?$   $@. 920$   $B$  ?

- ¢  $D$ [lmjY] f klj] Ye af \_2 = < 12: < @ 06 \$8.966 ? Sk . A2: = < ?2.9. A? CP@12 B; ; . C24. 1 <? 12 B; <? 12;  $1 < ?$  A /  $\mathcal{Q}A <$  ':  $.$   $?$   $\mathcal{A} = 5 <$ ; 2  $\mathcal{Q}2$ :  $= ?2$  F  $\mathcal{Q}B$ ;  $1 <$  $A2$ ; 4.: < $O0$ <; 2E6S; . ;  $A2$ ?; 2A
- ¢ 9 Ij Ynxk \] dY Yhd [Y[aaf]: aZdag22@A .= 960.065; 12  $\mathfrak{POAB}$ ? 2 $\mathfrak{PO}16\mathfrak{B}$  <  $6\mathfrak{D}$  A ; A = ? ; 1?<61 0 < :  $\lt$  = .?. #'  $\circledast$  0? $\lt$ ; 6G; 1 $\lt$  9 / 6/96 $\ltimes$  420. =  $\lt$ 12 : <@ 922?  $\mathcal{R}$  @ 96  $\mathcal{R}$  @ 68 ; 202 681.1 12  $\mathcal{R}$ ; 2?  $0 < 2E65$ ;  $. 727$ ,  $2A$

¢ E]\aYfl]\]k[Yj\_Y2A: /  $\theta$ P; = < 12: <  $\omega$ 12 $\Phi$ . ?4. ?  $: < \mathbb{Q}2996 \times 2$ ; B;  $< ?12$ ;  $1 < ?$  \$ . ? 2064 ?  $\mathbb{Q}60 < = 6$ 

 $6 = 206$ ; < 0 <: =  $2406$ ;  $624.9293$   $\cdot$  . A 12  $12@.24.2@O = ? < 48d < = ?B$  & 646A 9864 5A@! .; .42: 2; A < @@2: . 12 42 @66; 12 12?2  $05 < 001646A$   $\mathcal{Q}$  $00 = 2742$ ;  $2062$ ;  $\mathcal{Q}$ .  $1 < 2 = < ?$   $\mathcal{Q} > B2$  $Q2.0 < i = .46 Q2.$  R. O P  $Q1296Q49065$ , 4?. AB6A  $129 = ? < 4? : . 12 \text{ } \mathfrak{D} \mathfrak{D} \mathfrak{B} ? . 1 < / 2 \quad \mathfrak{B} \mathfrak{B} \mathfrak{B} 9 1 \mathfrak{B} \mathfrak{C} ; \text{ } @.$ : 290,  $@12 > B2$ ?2?  $92$ ? $@36.$   $R$ ,  $CP@12$ :  $B2$  $@36.2$  $\sqrt{2}$ . 12?  $\angle{R}$ ; 2: < $\angle{Q}$  >B2 0<: = $\frac{2}{\sqrt{2}}$  . ? >B2 2 $\angle{Q}$ 2  $\angle{Q}$ .  $0 < i = 0.46$   $920 < i 2$   $92$   $902i$ .

< @B@B. ?6< @12 2 @< @?20B?@: @=B212; =. ?A606=. ?0<;  $@@C~~AC~~@F 0 < : 2$ : A  $%@= ? 9 @<1 ? 0 @Q0. @(.$ / (P: 2 @ = < (6) 92 0 ? 2. ? 96 @ 4. @ = . ?. < ? 4. : (6 ? 9 < @ ? 20 B?  $@6B2: <@6A22@.$ 

: 290. AO k4< . 12:  $0@12$   $96' \approx @1646 \times @0@ = B212$ ; 2: 0 <: R. ? B16 < 95 ?< @ 2: 3 < ?. A : = = ?. @ ? ?2  $=\frac{2}{3}$  1 B061 < @ 2: 0B. 9> B62? ?  $2 = \frac{2}{3}$  1 B0A  $\frac{2}{3}$  1 2. B1 6  $\lt$ 

 $16. A1 < 9.165$  $@: : <@>B29@$  $\sqrt{6}$  : < @ = B212;  $= 200 \text{A}$  ? 2 2 .12 ?  $\omega$  $= 2$  $9224.2$ : B2 @ 920AB?. @  $1646A92@F.$ : 5. F 2E0B@ >B2 C. 94. 9 920AB?. 2;  $2@2 \times ?$   $\star$  2 $@0$  $.5 < ?$  (20, 9.90; 02  $12A1<@$ 

 $.969.12160 = 6900 = 2.12200 = 46900 = 9.5006$ ;  $21 < 26000 = 12000$ 0<;  $\circledR\!\!\!\!\otimes$   $\circledR$  2;  $\circ$  11h212ch ko  $\circledR$   $\circledR$   $\circledR$  a a Yohm  $\circledR$  a  $\circ$  1 km hostli  $\wedge$  1 na 1 k ); < 712; . 1<? + 6 1< D $\circledR$  $1.0$  \$<D2%; S; A29 6 BE 2@0<: = A6/920<; 29@20606< @62@=<@6/926@49?29=?<1B0A< 1</2 646A9  $1666: ②$ 

 $2E692: = 2666966$ 

 $64'$  2; == 'A  $2$  'llhk211d m' | k0/hhd 0 ge 1| k1Yhh 1ZaZdaq/bj gd ZaZdaq|| | Yk/ | Ykl addY1d \* " &!!' ' & ' 7e | 5) : 1  $\approx$  61 2:  $\lt$  <492 \$9 F `llhk211hdYq0 qq d 0 qe 1klqil 1Yhhk1\ llYack7a\ 5[qe 0ZaZdaql] [Yk0ZaZdaqb] qd `d5] k

# TALLERES PARA PADRES Y MADRES **SOBRE USO SEGURO DE INTERNET POR MENORES**

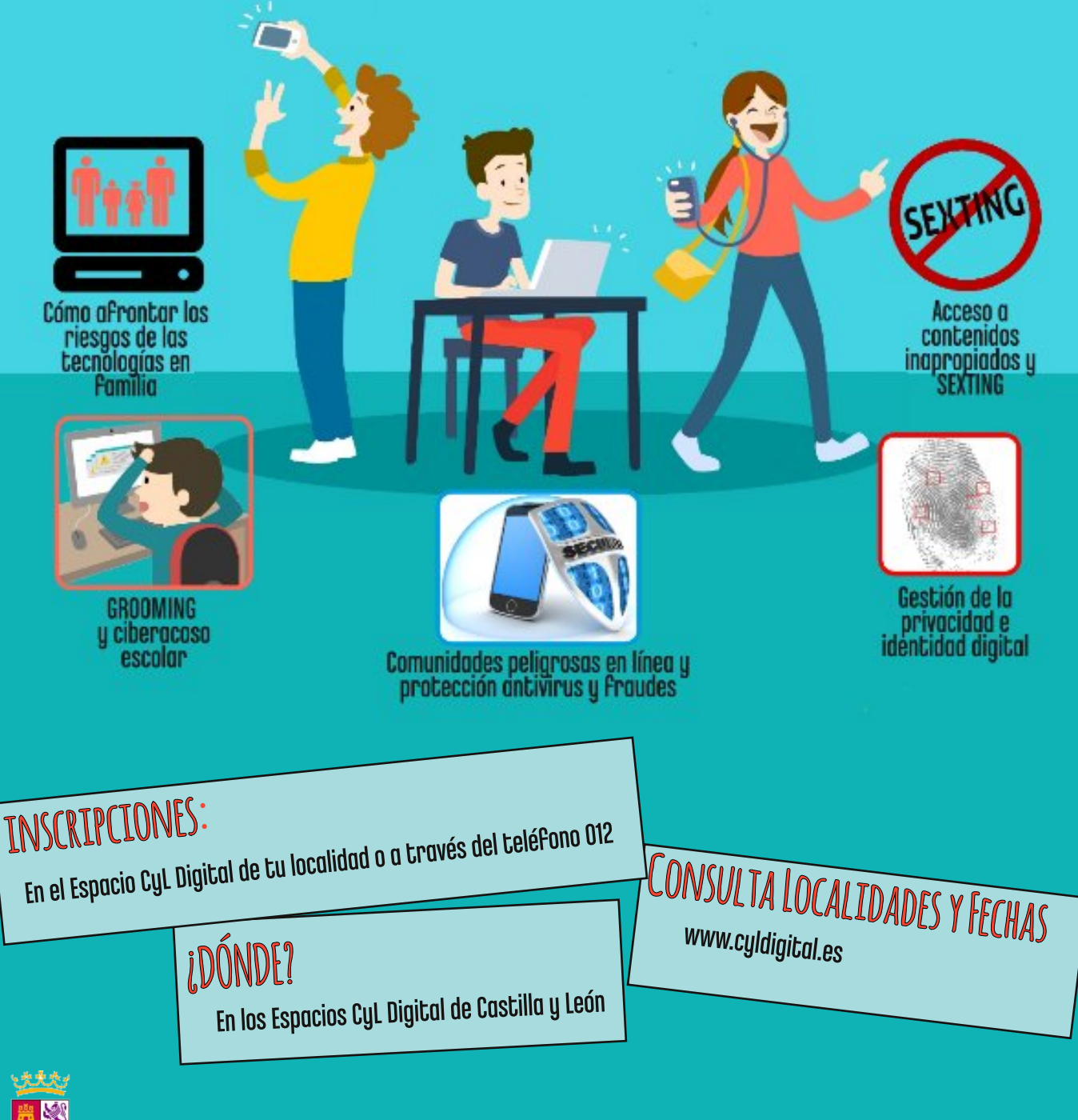

**COMERNO** 

MINISTERIO<br>DE INDUSTRIA, ENERGÍA

red.es

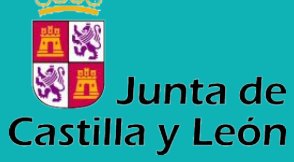

### **CIUDADANO CIUDADANO**

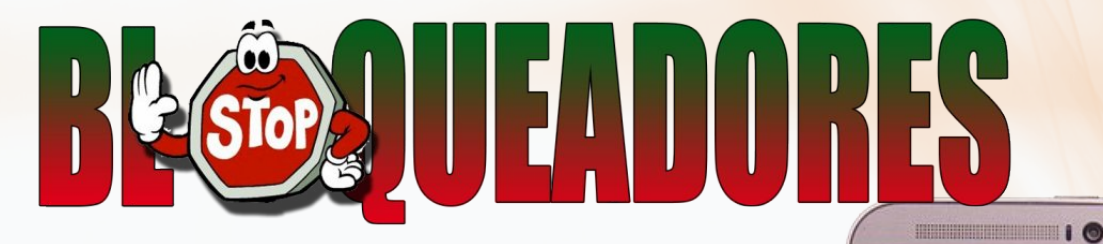

# $C$ ómo combatin la publicidad **en internet**

Ignacio Murga Payo Voluntario Espacio CyL Valladolid

Ť odos estamos acostumbrados a navegar por Internet, y hacerlo, ya desde hace algunos años, no sólo desde nuestro ordenador de casa- portátil o sobremesa- sino también desde smartphones y tabletas. A lo que no nos acostumbramos con tanta facilidad es a esa pesadísima (a veces) publicidad que nos va invadiendo a medida que vamos navegando por diferentes sitios.

Esta publicidad se presenta de diferentes maneras; a la derecha y en vertical de nuestro correo, en forma de banners animados o no

que reclaman nuestra atención y que suelen aparecer al principi<mark>o de c</mark>ada página (Home) y que luego pueden seguir desplazándose según descendemos por la página.

Tenemos también publicidad mucho más agresiva e ideada sobre todo para smartphones, que salta ocupando toda la pantalla cuando sin querer muchas de las veces, pasamos el dedo por encima de ellas.

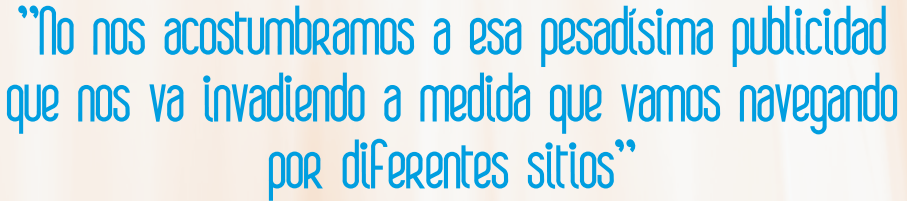

the m.smh.com.au

The Sydney Morning Herald

othing wrong with

巳

() 面

En España es muy frecuente ver ejemplos de esta publicidad en periódicos on-line, además de la que se despliega automáticamente, sin hacer nosotros nada cuando abrimos una página, obligándonos a cerrar el dichoso anuncio.

Es también muy frecuente que, a la hora de visionar un video, nos obliguen a ver un anuncio o al menos parte de él, ya sea en YouTube o en páginas de cadenas privadas de televisión.

<span id="page-11-0"></span>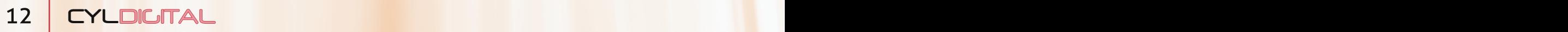

**FIXGLEDR** 

 $J\%BP = <12$ : < $@5.02$ ?

 $O$ (60.: 2; A2 1 < @ 0 < @ @

. = ?6 2?. F :  $0@0x$ : T; 2 $@0$  . 9  $@<=0$  6; 2 $@12$ ; B2@R<; . C24.1<? F . R. OP@ 12  $\times$  : 2; T 12  $0 \lt$ : 364B? 06S: 046C ? 9  $\lt$  =06S: U 9  $\times$  B2, ? C2: A : . @ 2: 2?42; A2@/ '69< 5.02: <@5. F >B2 A2; 2? 2; 0B2; A 12@0ACC ?9 OB ; 1< C F .: <@ ?2.96G ? 12A2?: 6.1<@ AO 642 @ > B2 ?2 > B62? : 12 9 .= . ?6065: 12 C2: A: . @ 2: 2?42;  $R@$272</math: = $95.02?R$ :  $6R@$ ;  $95.02?R$ .$ 9 .1:  $669$ ,  $065$ ;  $0 <$ ;  $(989)$  12 061.  $9 / < ?$  9 2A  $A2: 1.2: <\emptyset > B2 = 2$ ?  $\theta \theta$ ? = B: AB. 9 2: A2. 9 : C24. 1 <?  $>B2 = 2$ ?  $\theta$  =  $\epsilon = B = \omega = 2$  =  $\epsilon = 12$ ? 12 $\omega$ , 24, ? 29 1<0B: 2:  $A: 2:$  \$

 $\Omega$ 4B; 1. <= 06S; 2 $\omega$ 6  $\omega$ 9 ? $\omega$  B; = 960 06S; <  $=$  9346 = ? /  $\&$  > B2. ? = < = B= @129;  $\cdot$  C24. 1 < ? 94B; < @  $272: = 9:000:$ 

Daeg fn F Daeg fn Soxy J%BP 5, 02:

. =  $\frac{20}{3}$  2?. C. /  $\frac{1}{3}$  /  $\frac{1}{2}$  /  $\frac{1}{2}$  /  $\frac{1}{2}$  /  $\frac{1}{2}$  /  $\frac{1}{2}$  /  $\frac{1}{2}$  /  $\frac{1}{2}$  /  $\frac{1}{2}$  /  $\frac{1}{2}$  /  $\frac{1}{2}$  /  $\frac{1}{2}$  /  $\frac{1}{2}$  /  $\frac{1}{2}$  /  $\frac{1}{2}$  /  $\frac{1}{2}$  /  $\frac{1$ 2: 2?42;  $\angle$  A;  $\angle$  9 =  $\angle$  C : 2; < $\angle$  4?2 $\angle$  0  $\angle$ : < 9 :  $O@16$  O 60. F 9  $@4B$ ; 1. C.  $=2$ ?  $66$ °>B2  $@$  36942;  $0 < ; A2; B1 < 0 > B2$  (2.; UP2 (22AB  $<$  (20) 0  $<$ ; 290  $<$ ; A2; 61  $<$ >B2 2 $@: <@$ O $@:$  1< 2 $@120@$  >B2 ; < ; < $@6$  B; 12 9 =  $; A \mathfrak{B}$  >B2  $; < \mathfrak{Q}$ . 16 Q 60. 2A = 2? 6AP; 1<; < $\mathfrak{Q}$ 062?A: 6C29120<; 364B? 06S;

### âGrezi~garq wiwiguingenene I such zwaney y zhinsOw rsw atheeavy evgs

\* 2.:  $\langle \mathcal{Q}290, \mathcal{Q}2700, \mathcal{A}30, \mathcal{A}32 \rangle$  1/9 \cdot 398 \text{ 0.3 \text{ 0.4 \text{ 0.5 \text{ 0.5 \text{ 0.5 \text{ 0.5 \text{ 0.5 \text{ 0.5 \text{ 0.5 \text{ 0.5 \text{ 0.5 \text{ 0.5 \text{ 0.5 \text{ 0.5 \t

 $1$  \*  $: < \textcircled{0}$   $\textcircled{B} = \textcircled{4}6$   $\cdot$  2; 6  $\textcircled{4}2$ ?, 2A kwsv=2dgeorfnsoxv1 uj 2hv2

2 1.: <@.9/<AS; C2?12 U"'( &V  $\circledast$ ; <@ . =  $.202$  B;  $C2$ ; A;  $.2$ ; =  $.2R$   $B=2$   $Rc$   $B=BC2$   $\ldots$   $D2$  $1.1 < 20$  U\$2? 646?2 $QA$  C2GV

1 ); C2G  $@$  5. F. 12 $@$   $@$   $4.1 < 4R$   $C2$ ; A; 2: 2?42; A2 A: / (F); 9 2 @ B6; @ = 2?6<? (6 > B62?1, ; < @  $= 2160$ >B2 6  $(4.92: < 29 = ? < 4?$ :

 $1$  \$ <? T946 < B;  $C2G6$  @ 0.91 < @ ; < @ . / ?670 < A? =2 $@R$  2; 29;  $C24.1 < ?$  6 1600 1 <;  $<@>B2$  F. 2 $@O$ 

;  $@91 < F.933.9121605. = 046.$ ;  $<@.007.042@$  $\epsilon = 06$ ; 2@12 / 9  $\epsilon > B2$  = ?. >B2 ;  $\epsilon \otimes R \epsilon \otimes 295$  :  $\epsilon \otimes$ ! . 9D. ?2 ?212@@0692@F?. @?2<12; B2@?. @06@BA@.  $=$  046.  $\times$  2/

### Effeco Towrs virs frau e ery grand **Secition with History**

 $# \%$  $&\cdot$  $+ 8$  $95 - 12$ . 1<: 6 6  $60$  <: < 06 <  $6.$  ?  $=$  ?<= . 4. ?: . 9D. ?2 = ?<  $\angle$   $\angle$   $\angle$  22 29 <? 12;  $1 < ?0 < ; R$ . 068@R<F.; <@ 4B@; < @. 1D. ? 2F @FD. ? 2

 $(88'$   $'$   $'$  # 2  $\cdot$  696A / < A : 2  $\cdot$  2 ? 212  $\cdot$  206 92 @ 12 9< @ @ 46< @ D 2/ 4. ?.; AG ; 1< >B2 9 @ 212 @ 206 92 @ < 0 ? 22; B;  $= 27369/$ ,  $@1 < 2$ ;  $9 < 00006 < 000004$ ,  $1 < 00$ 

 $'$  (\* &' )! "(# : =<  $\circledast$  696A 293B; 06<; .: 62; A 12 9  $\circledast$ : 20.; 6 $@$  <  $@$ 12  $@$ 4B6  $@$ ; A  $2$  56 $@$ 76 912 = 046 . @ 06 @ A 1. @ = 2? 6462; 1<  $B_i$ .  $C24.06S_i$ :  $O@$ ;  $S_i 6$ .

 $2@0. ? > B20 < :$ F<BAB/2 F 0.12; . @12 A29206466; =B212 >B2 9 0.12; . 12 APPLOGOGS; . 9; < = < 12? 2: 646? = B/ 96061. 1 > B2 2 @ OB  $3B2$ ;  $A2 \quad 12 \quad 33$ .; 06 06S; < @ <; @ ?6G 06<;  $0 < ?$   $20$ 2: 6065;  $12 \times 5220$ . <  $002$ ;  $1 < X$ 

 $\frac{1}{2}$  < ?T946 < ?20<?1. ?>B2 : B05. @ =960. 06<; 2@ =?<4? :  $\omega$  2A0 >B2 C2: < $\omega$ =<? ; A2?, 2A = ?2A2; 161.: 2; A2 4? A60. 9/ . 7. ? 9 @ 2 6 @ 9 ? 9 @ 2; ; B 2 @ 2 ~ @ 16 @ < @ 46 C + @ ; < @ 0 @ 9; . 7056C< @ BA<2720BA / 92@ ?2@ <; @ / 92@ 12  $> B2 \text{ } Q2$ . / ? ; ; < B;  $Q3 < C$ . ?6  $Q2$ ; A; .  $Q129$ ; .  $C24$ . 1<?12 @RG<@D2/ >B2 ; <@C2; 12; 12 A : F B; C2G >B2 2 $@k$  <0B??2; </...@4 0<; ?2A6?.?29=?<4?.: .12 $@$  $0.$  ?4. 1 < = . ?. > B6A ? 2  $\textcircled{2}$  = B/ 96061. 1 2: 2 ? 42;  $\textcircled{2}$   $\textcircled{2}$ >B2 2; 2 $@2$ ;  $@3$ ;  $@3$ ;  $@3$ ;  $@4$ ;  $@3$ ; 2 12 $@3$ .  $@4$ .  $@3$   $@2$ :  $=$   $@2$  $\&\circledcirc\equiv\div4?$ :  $\circledcirc\circ12\circledcirc29$  =  $\circ\circ46$  . D2/ 12912 $\circledcirc\circ\circ\leq\circ9$  1<? F2; A -1 < 0. @ 2 @ ?=2; 162; A 2 @ B ? ; A 29 = ?< 0 2 @ 12  $6$   $@9$   $06$ ; = ?  $2$   $@6$   $?$  B;  $6$   $@9$   $06$ ; C; G 1. 1<; 12 =<1.: <@ @ 2006<; . ? 9< >B2 >B2?2: <@ >B2  $\sqrt{2}$ . 9 2;  $\angle$   $\angle$   $\angle$  6  $\angle$   $\angle$   $\angle$  F 12; 24. ? <= 06 x; 2 $\angle$   $\angle$  2 = B/ 96061. 1  $.166: .92@$ 

B2; <  $2@2$ ?<  $>$ B2  $2@3$ ; <A < $@5$ . F. . FB1. 1< 2; . 94< HB2?A2 D2/ 43732?@Y

**¿PARA QUÉ? ¿PARA QUIÉN?**

EKO BOTICH

Azucena Rodriguez Tercero Voluntaria Espacio CyL Valladolid

### Cada día hay más máquinas dotadas de características hasta ahora reservadas para los humanos.

a robótica llegó para quedarse. Se creó para<br>imbricarse y mezclarse con el ser humano,<br>tanto como para dudar de si es obra humana<br>o androide. Los robots están entre nosotros. Nos a robótica llegó para quedarse. Se creó para imbricarse y mezclarse con el ser humano, tanto como para dudar de si es obra humana ayudan en la industria, en las actuaciones de seguridad, nos ayudan en las tareas domésticas y llegarán a ser nuestros cuidadores.

<span id="page-13-0"></span>Cada día hay más máquinas dotadas de características hasta ahora reservadas para los humanos. Entre ellas, la adquisición de nuevos conocimientos o valorar una obra de arte en base a su historia y creatividad. Se han creado algoritmos matemáticos que permiten a las máquinas aprender como lo hace un niño. Es decir, el niño ve un perro y a partir de ese momento identifica a todos los perros aunque no haya visto más. Además diferencia entre un perro y un caballo. Una máquina necesita muchos ejemplos de perros para identificarlos como tal. También se desarrollan algoritmos de reconocimiento visual para juzgar obras de arte de acuerdo con criterios de creatividad.

El pensamiento computacional implica resolver problemas, diseñar sistemas y comprender el comportamiento humano.

<u>YH EJMHII HUUI</u>

Entonces, all necesario que el pensamiento computacional forme parte de nuestro aprendizaje? اع,la robótica debe formar parte de los planes de formación, tanto en las etapas de educación básica como en adultos?

La robótica ya está en las escuelas y los institutos. Se califica a los niños actuales como "nativos digitales" y entre las nuevas tecnologías se incluye también la robótica. Los robots se utilizan como elementos  $formadores$  de la inteligencia y el pensamiento computacional es un elemento base de la ciencia, la tecnología, la ingeniería y las matemáticas.

Según Jeannette Wing, el pensamiento computacional implica resolver problemas, diseñar sistemas y comprender el comportamiento humano, haciendo uso de los conceptos informáticos.

### CIUDADAND

Hoy en día podemos ver cómo en edades tempranas se está promoviendo el pensamiento computacional a través de la programación de videojuegos y aplicaciones para móviles en todas las etapas escolares, desde educación infantil hasta formación profesional. La clave del pensamiento computacional es la abstracción, lo que lo convierte en una estrategia para comprensión y solución de problemas todas  $\text{las}$ áreas del en conocimiento.

dedican un tercio del tiempo en actividades de vigilancia, por lo tanto sólo la liberación de este trabajo ya es una mejora sustancial.

Estamos en un momento de robots que realizan un servicio: aspiran una superficie o cortan el césped.

### LOS ROBOTS ESTÁN AL SERVICIO DE LAS PERSONAS. PRODUCIRÁ IMPLICACIONES Y **CAMBIOS EN NUESTRA FORMA DE VIVIR.**

Estos ejemplos nos hacen ver que los robots no sólo tienen un aspecto humanoide sino

En la actualidad va existen distintas aplicaciones  $\overline{V}$ herramientas para el análisis y solución de problemas computacionales, entre ellas el conocido Scratch. Con Scratch se puede crear y programar historias interactivas, juegos y animaciones. Además se puede compartir on line con todo el mundo. Lo que lo convierte en otra herramienta más de

interacción a través de Internet.

¿Y quiénes no somos niños? ¿Nos vamos a mantener ajenos cuando seguramente en un futuro muy próximo un robot-androide sea nuestro asistente a domicilio?

Isaac Asimov ya estableció las leyes básicas de la robótica. Y en ellas está claro que los robots están al servicio de las personas.

Los robots asistenciales ya son reales. De momento son un apoyo para mejorar la vida de personas con necesidades y de sus cuidadores. Los cuidadores

que también adquieren otros aspectos y apariencias. Son como un perro, un gato o un delfín que interaccionan con su entorno y con las personas.

Estamos llegando a robots ubicados en contextos sociales, de vigilancia, de comunicación, de acompañamiento, de transporte de material en hogares y residencias, etc.

Tenemos retos técnicos pero también de aceptación de los robots en nuestra vida. ¿Van a hacer nuestro trabajo? ¿Se generarán afectos entre humano y robot? Como cualquier cambio técnico ya vivido en la historia, este producirá implicaciones y cambios en nuestra forma de vivir.

No podemos mantenernos ajenos. YO TAMBIÉN QUIERO ROBÓTICA.

### **ACTUALIDAD ACTUALIDAD**

# **La explosión de la economía colaborativa y su relevancia en los mercados**

<span id="page-15-1"></span>Compartir recursos está cada vez más de moda

Mónica Castañón Llamas Investigadora en Nuevas Tecnologías

 maginemos un mundo en el que sus habitantes exploran tierras lejanas con viajeros poco convencionales, pernoctan en lugares desconocidos lejos de los peligros que aguardan a la intemperie, o se sientan a la mesa con gentes extrañas y manjares exóticos mientras recuerdan animados conversaciones con eruditos maestros anónimos: un mundo basado en la confianza, sí, pero también irreconocible para nosotros, o cuanto menos dispar. Imaginemos un mundo en el que conceptos tradicionales como el transporte, el alojamiento, la hospitalidad o la educación están construidos sobre nuevas ideas y unidos por miles de millones de conexiones extendidas por todo el mundo; bienvenidos a las posibilidades de la comunicación online y a la noción de economía colaborativa.

<span id="page-15-0"></span>En la actualidad, dos personas que comparten intereses, y si todo llega a buen puerto, beneficios, están separadas por un solo click. Así, un viajero que necesita un medio de transporte asequible, además de un alojamiento económico y la inestimable guía de un local que explique con esmero las particularidades de la gastronomía del lugar, tan solo tiene que navegar a poca profundidad por las aguas de Internet para encontrarse con miles de ofertas tradicionales u otras nuevas basadas en el concepto de economía colaborativa, un mundo de posibilidades prácticamente infinitas.

### Hfrgrp ld froderudwyd

.  $2E=$  2.086;  $20 < i <$  Q 0 < 9 / < ? ABC,  $Q$  2.090 6 A < 1B062;  $1 < 12$  : .;  $2$ ?. = B9  $A_0$  . 2; ; B2  $Q_0$ .  $Q$ C61.  $Q_F$ 0<: < A<1.; B2C. 9<0B06S; C. .1>B682; 1< 16986 A:@@4;6360.1<@FA:@k?:Q1<@.9?64<>B2 : . ?0.  $\circledR$  B $\circledR$  = <? = . ?/2 12 9  $\circledR$  0621.1 ; B; = ?6 : 2?; 6C29 = B212  $@?1233661.0 < i < B$ ; 20*;*  $$  *Q* 12 6 A2?0.: / 6< 0<; @AB61. @ / ?2 9 @A20; <9<4Q @12  $9$   $6$   $3$   $\times$   $2$   $.065$ ; F  $9$  0  $\times$ : B; 60 065; >B2 = 2  $2$  642; 9 0?2.065; 12 ?212@@06 92@F < A < @9B4. ?2@12 0 < : B; 60.065; : .06C. 1<; 12 9<0B0B. 76<00=B212; =< ; 2? $@2$ ; 0<; A 0A = . ?. ?2. 96G ? A ?. ;  $@006$  ; 2 $@2$ ;  $9 @>B2 :: / @= . ?/2 @$  $\overline{2}$ 20 812. 20 12 @ 2; 12 9 .: = 964B1 1290<; 02 = A<br/> F A:1. @9 @.0A0061.12@>B2 =B212.92?4.?12@2 . 0B2?1<@0<; @AB61<@@/?2 / 62; 2@=?<=6<@5. @A  $Q$ ? $C$ 606< $Q = ? < 2$  $Q$ k;  $Q = 2$ ? $Q$ ;  $Q = Q < 0$ ?< $D$ 13B; 16 4 = <? 064 ? . 94B; < @272: = 9< @ 5. @ 9< @ 0@ 2;  $1 < 4$ . 0<: < @; .>B29k@?29 06:; .1<@0<; 9k@@? 0606:@12 A.; @ <? A2 F. 9>B692? 12 C2500B9<@ < 0 <; 29.9 x 7:  $62:$  A

### Hthp sorv gh hf r gr p ld fr øder udwyd

 $22@A$  612.  $@342$ ; 6 606 AC  $@0 < i < 9$   $@0 < i <$ 061.  $@$  $\underline{6?}$  : / F  $)/2$ ? 9  $\textcircled{a}=9$  A 3 x ?.  $\textcircled{a}$  12 20 x; <: Q 0 x 9 / <? ACC 12 .  $90$ ;  $02$  : B; 16 9:  $00 =$  <= B9 ?2  $@$  < 9  $@$  $\therefore$  0@12 2: =  $20006$ ; < C 1 < ?  $0.47B = 1.00$ . 7< 29 0<920AC<  $\frac{1}{5}$ . 76 4 (20. R) = 2?A2; 2062; A2 . 9 @206.06S; @ R<9.12 0 <; <: Q 646A9 1646A9 >B2 A62; 2 0<: <</ 72A6C< U ; .96G ? F 160B94. ?296 =  $0$  A > B2 9 20 <; <: Q 0 < 9 / <? AC F & @ < 12 \emated 20 < 12; 24<06< = 22? A = 22? A 2; 2; 2; 2912 @ ?? < 9 & @ 06x20x; S: 60x 9 @ @ 22; 6/6361.1 F 290?206 62; A xV ! B05. @12 299 @/. @1. @2; 9 6 = <? A; 06 12 6 3<? . ? . 9 0<: @ 61<? @ / ? 9 @ C 9 . 2 . 2 @ 12 < $R$ <@ $B$ @ $B$ . ? $6$ < $Q = 2$ .  $=$ <12?4.;  $2$ ©2.12.2 $QQ$ 2: <1<9 0<; 36; G 129B $\circledR$ . 76< A\$2; 2;  $\circledR$  $\circledR$ 1232;  $\circledR$  $\circledR$  $\circledR$  + 12 A? 0A: ?2 @ 12=2; 162; 1< 129A = < 12 @ ?060 6< < 3?206 1< F 12 @ 62?A; 9 @ 3636 @ F 3 < / 6 @ 12 B @ B. ?6 < @ F  $=$  22  $\&$ ;  $. 9012 \& 020 \& 220$   $\& 020 = 2.72$ ; 202;

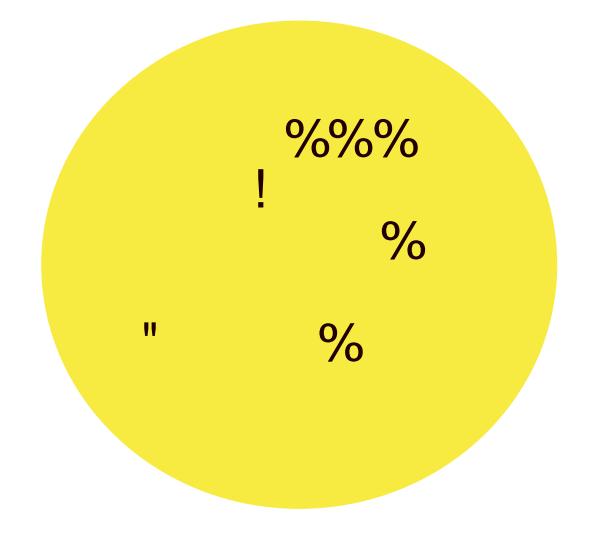

#### **DEVADORES**

90.  $@ 12 \frac{62}{11}$  /  $@ 1 < 2$ ; 9 612.  $R. 1606$ ; 912  $/21$  :; 1 / ?2.83  $QA2$ ; 06062; 1. 0<: = .?461. 0<;  $Q6Q2$ 2; B;  $=9A3x$ ? . 12. 9 B692? C. 0. 06x; . 9 > B2 = 2? 642 . 9 OG  $\mathbb{Z}$  ?< = <; 2 ?  $\mathbb{Q}$  2; 0 <; A 0  $\mathbb{A}$  0  $\lt$ ; .; 364  $\mathbb{G}$  : 2  $\mathbb{Q}$  > B2  $A2$ ; 4; 5. / 6A 06<; 2@96 ?2@2; @B@5<4. ?2@< >B2 6 09B@.9-B692; @B@0.@@0<: = 92A @F ?2@?C ?29.9< 7:  $\circledR$ ;  $A$  292461 < = .?  $\circledR \circledR 1 \circledR 0$   $\circledR 2006$ ; .1< $\circledR$  $\frac{22.96}{5}$ ; 1< 29 = 4< 129. 9 B692?  $\therefore$  R. OP@12 9 =  $\frac{25}{5}$  $=$  046 . D2/ 12 9 2:  $=$  2 $@$  ); . . FB1. 2 $@$  < 20160. . 9  $20 < ; < Q = ?$  460 B9 ? = . ?. B; < @F B; . 6 A B @ 66; 2; 29  $Q$ 0A : 29.9 x 7:  $Q$ ; A  $R$   $R$   $Q$  $Q$  $R$   $\leq$   $R$   $\leq$   $R$   $\leq$   $Q$ 

 $\frac{1}{2}$  < R \cdot 9 1 < \times \end{cdot 20A \right) = \end{cdot 20A \right) = \end{cdot 20A \right) = \end{cdot 20A \right) = \end{cdot 22? \end{cdot 20 \cdot 3 \cdot 3 \cdot 3 \cdot 3 \cdot 3 \cdot 3 \cdot 3 \cdot 3 \ A: 2@ ?246@ 2. 1< @ 2: ® @ ?0606<. A ?: 0 P@ 12 @ @ 3A D.  $?2$  12 . = 960. 06S; : SO89 F < 3?202 9< > B2 . 94B; < @ 0<:  $\circled{B}$ 12?: B: <= 06S: 20<: S: 60. = ? 06.7.? 0<: B:  $=$ . ?A60B9 ? F < A2 @B; . 0 <:  $=$  2A2; 06 12 @ 2. 92; 9 > B2 0<; 1B0A:  $2@ = .246$ B9  $2@ 22.963$ ; B;  $R$ .  $/$ .  $\mathcal{R}$ . B;  $0 < 92$ : 2; <? 912 B; A E6 <: 216 < 12 R.  $0 \in 272$  (B 6  $9$  ? . = <F. 1 <  $@2$ ; 9 . B $@2$ ; 06 12 4.  $@k@0$  <: <  $@k@0$  <.  $@k@0$  = 22 42; 2? : 9 @9602; 06 @F @4B?<@ ; 0B. 9>B&? 0. @  $=$ .  $\frac{7}{2}$  129B $\circled{B}$ .  $\frac{7}{6}$  F 9 . 0AC 06S; 12 9 = 2A606S; 12 B; 0<: 1B0A:? ) / 2?/ B@. 2905<32?: 0@02?0.; <. 9B@.  $\frac{1}{26}$  F S 2; CQ = . ?. 22. 93G ? 29 @ 20306 x 12 R .; @ < ? A 2

### Uhwf hqf Idv | sur edip dv dij donv

:  $1.00 < i > 0$  = RQ  $@.00 < i < 9$   $@=$   $2/9$  :  $@924.92$   $@.02$ 9< @ B2 5.; A2; 61 < > B2 5.02? 3?2; A2 2; C. ?6< @ =. Q 22 @  $0 < : 20290$ . @ 12 @ . R. @; /B2; < $0272$ : =9  $012$ 9 @ ?2 A602; 06 @ F 0 B2 @ G x; 2 @ 20 x; S: 60. @ B2 2 @ 2 A G = < 12; 24<06<0212 @ 62?A; .9 A2: =< >B2 @; </72 A6C< 129 @C<02 @B2.0B@; . 2 @ @ 0A6061.12 @12 3?. B12 3600. 9 0<:  $=2A2$ ; 06 12002. 9 42; 2?. 1<?. @ 12 20<  $:$  <: Q  $\circledR$ : 2?461. < =?<=6061<?  $\circledR$ 129 61232;  $\circledR$ 5; 1290<; 48: 61<? @20612; A2 >B2 .: / < @0. @ @?2=?2  $\mathcal{Q}$ ; A; 9 2E=9< $\mathcal{Q}$ 65; 12 B; ; B2C< = .; <? .: . 20<; S: 6 0 < F = 9 ; A2 : B;  $\circ$  2.762 12 ; B2C @ 0B2 @ 6 x; 2 @ F 1 B1 . @ 12; A < 12 & @16@6 A @ 2?0.1<@F @0A ?2@ 95205< 12 12 @ ??< 99 ? B; .; <?. . AC > B2 ?24 B92 2 @ @ 66 606 ACC @  $\mathcal{Q}$  5. =  $2\mathcal{Q}$ ; A 1 < 0 <: < .  $91$  < ; 202  $\mathcal{Q}$  ? 6 2; 16  $\mathcal{Q}$ AG A<@=. 002 @F 9 A2; 12; 06 0.: 6. 5.06 9 0?2.06S; 12 B; : . ?0< 924.9>B2 ?24B92 2 @ 2 A6=< 12 .0A6061. 12@! B2@R. 12 290< @: 9 @16@A6 A @ 2161. @ B2 @ 5.; A: .1< 2; 1632?2; A2@06B1.12@2B?<=2.@0<: < K:  $@2$  ?1.: \$. ? $@2$  <; 1?2 $@$ 

-:  $\mathcal{Q}$ ;  $\mathcal{R}$ .  $\mathcal{QQ}$  2 $\mathcal{QA}$  / 696G 9  $\mathcal{Q}$ FB. 06S; 12;  $\mathcal{R}$ < 12 2 $\mathcal{Q}$   $\mathcal{R}$   $\mathcal{Q}$  $@0A. ?2@9@2: = ?2@@@A. ; @&? : ; F @.$ ?26 C2; A; 0<; 2936; 12 2; 0<; A? ? B; 2 (20.06 x 12; A ? 12 & @: 2?0.1<@  $1/2$ ? . A@ 2@B; < 12 & @ 272: = & @ :  $0@09$   $\approx$  @12 2C $\approx$ B06S; F.1. = A06S;  $\approx$  @; B2C $\approx$  @ 2;  $A: ?$ , < $@2$ ;  $B: 4.$   $2@0 < : 5.$   $R@'$ .;  $?$ ;  $06@ < 8$ K; 4292@2; A22 <A2<@ <@0<; 1B0A<?2@2; 2@2 0.@  $R$ ;  $Q = \langle A; 0 \rangle$ ;  $Q = \langle B, 0 \rangle$ ;  $Q = \langle B, 0 \rangle$ ;  $Q = \langle A, 2 \rangle$ ;  $Q = \langle A, 2 \rangle$ ;  $Q = \langle A, 2 \rangle$ ;  $Q = \langle A, 2 \rangle$ ;  $Q = \langle A, 2 \rangle$ ;  $Q = \langle A, 2 \rangle$ ;  $Q = \langle A, 2 \rangle$ ;  $Q = \langle A, 2 \rangle$ ;  $Q = \langle A, 2 \rangle$ ;  $Q = \langle A, 2 \rangle$ ;  $Q = \langle A, 2 \rangle$ ;  $Q = \langle A, 2 \rangle$ ;  $Q = \langle A$  $96\%$  02??.1. 12 = 9  $\&$  @ F ?206/2;  $\&$  @  $=$  216  $\&$   $\&$  2; : 2; <@ 12 162G : 6 BA<@ \$<? <A< 91< 9 : B946, 06<; 9>B62?2 2: =2G ? 12 02?< 2; @ R. F

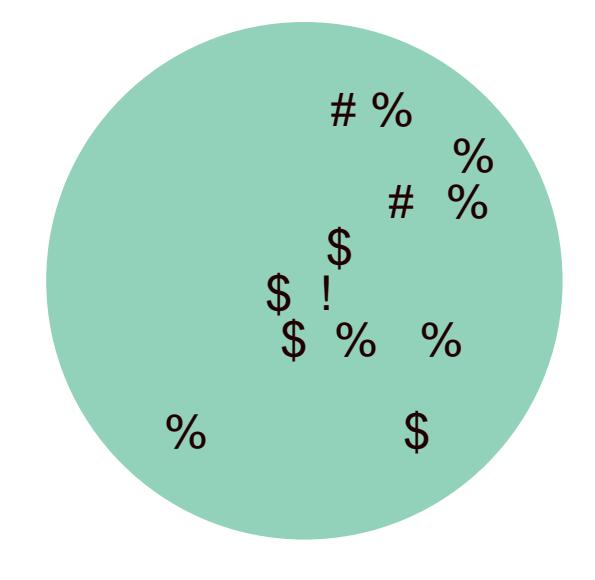

### **ACTUALIDAD ACTUALIDAD**

ofrecer un servicio en el que todos los conductores sean profesionales, es decir, todos ellos tendrán que estar en posesión de una licencia de Vehículo de Turismo con Conductor (VTC), o lo que es lo mismo, una autorización administrativa que habilita para el transporte de personas. En este contexto ya no nos encontraríamos, entonces, frente a un pacto sellado entre particulares.

Además, el entusiasmo por el crecimiento de empresas como las mencionadas y el tamaño del valor que pudieran alcanzar tras su salida a bolsa ha despertado las voces que advierten de una posible nueva burbuja especulativa similar a la que nació con las compañías punto com. Por el momento, las cifras son contundentes. Según Arnaldo Muñoz, Director General de Airbnb en España y Portugal, más de 60 millones de personas alrededor del mundo han utilizado Airbnb, una compañía presente en más de 35.000 ciudades de más de 190 países.

En la actualidad, todo lo relacionado con las nuevas tecnologías nos suena a rompedor, a revolucionario; las distintas formas de consumo e ideas tradicionales relacionadas están cambiando y esto es, en gran parte, por las posibilidades de comunicación y conexión que nos ofrecen las nuevas tecnologías. El uso de productos, bienes y servicios frente a la posesión de estos supone lo que ya muchos consideran una revolución económica basada en conceptos como compartir, distribuir y colaborar. El tiempo, el espacio, el sentimiento de pertenencia a una comunidad y otras ideas relacionadas con nuestro día a día cobran sentidos diferentes que seguirán avanzando en la medida en que nosotros, ciudadanos de un mundo prometedor en el que hay cabida para el correcto desarrollo de todas las ideas, les prestemos la atención necesaria y les concedamos el protagonismo ineludible para que pueden transformar nuestras vidas o, al menos, nos permitan emprender caminos conjuntos.

Representan la explosión de un nuevo panorama económico y plantean una serie de nuevas cuestiones y dudas dentro de los distintos mercados y sectores

# CINCO TECNOLOGÍAS **QUE VAN A CAMBIAR** el mañana 5

**Se trata de dispositivos controlados por ondas cerebrales, la realidad virtual, drones, impresión 3D y el Internet de las cosas.**

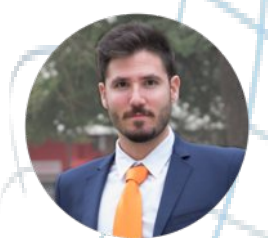

#### Enrique Pérez Morera

Graduado en Ingenieria de Telecomunicación & Partner en Quieromovil.es

s difícil saber qué sistemas tecnológicos o gadgets nos van a acompañar en el futuro. La aparición de una nueva tecnología, o una nueva forma de usarla, siempre se presenta como algo que va a cambiar el mundo, pero algunas se quedan en humo. E

Según la consultora Gartner, se puede ver de manera gráfica las fases dentro del ciclo de sobreexplotación de una tecnología específica. Existe una etapa de difusión de la innovación, un momento de pico de expectación, una baja de estas expectativas y luego una ligera subida en su adopción por parte de empresas y usuarios.

tro de cinco ó 10 años es posible que no alcancen su desarrollo prometedor. Se trata de los dispositivos controlados por ondas cerebrales, la realidad virtual, los drones, la impresión 3D y la difusión de la tecnología móvil y su conectividad.

La clave de este ciclo es superar cuanto antes la fase de bajada, entrando de manera positiva en la fase práctica y real que veremos aplicada en la sociedad. Es entonces cuando la tecnología se vuelve madura, dejando atrás cualquier expectación y moda sobredimensionada.

### DISPOSITIVOS CONTROLADOS **POR ONDAS CEREBRALES**

Esta tecnología nos plantea controlar dispositivos, que respondan a nuestra voluntad, mediante ondas cerebrales sin tener que usar otros elementos de control. Para poder transmitir órdenes desde nuestro cerebro hasta los dispositivos que queremos controlar se utilizan sensores que captan los impulsos eléc-

En este artículo vamos a ver un ejemplo de tecnologías que se encuentran en un máximo de expectación y que hasta den-

Un ciclo de sobreexpectación es una representación gráfica de la madurez, adopción y aplicación comercial de una tecnología específica.

tricos que generamos y trasmiten dichas órdenes a lo que necesitamos ejecutar.

<span id="page-19-0"></span>20 CYLDIGITAL CHARGE CYLDIGITAL CHARGE CYLDIGITAL CHARGE CHARGE CHARGE CHARGE CHARGE CHARGE CHARGE CHARGE CHARGE

### **ACTUALIDAD**

Su aplicación va desde poder llamar por teléfono sin coger el móvil, pensándolo y dando la orden, hasta campos como el de la medicina, donde personas con movilidad reducida puedan ser capaces de ganar autonomía. La industria del automóvil también trabaja en coches controlados por la mente que faciliten la conducción para personas con alguna discapacidad física, o para el público en general logrando una conducción más segura. El objetivo es que el vehículo se anticipe a la maniobra del conductor, preparándose para ella o evitándola en caso de no ser segura, integrándose con los sensores de detección de colisiones en carretera. Por último, muchas empresas se pelearían por saber las sensaciones que transmitimos al ver algo para fomentar los impulsos de compra de los usuarios, también conocido como neuromarketing.

La facilidad de control, mediante un sistema de órdenes claras, la usabilidad sumada a un sistema de

transmisión que no resulte molesto y, por supuesto, que sea útil respecto a lo que va existe será clave para que la tecnología triunfe. La seguridad es otro de los retos, así como la privacidad, donde algunos experimentos han conseguido adivinar datos privados de los usuarios, similar a hackear el cerebro.

Se lleva hablando de esta tecnología desde los años 80 y según el ciclo de sobreexplotación de Gartner, ésta nos acompañará en el futuro, ya que está cercana a la fase de maduración.

# **REALIDAD VIRTUAL**

Puede que asociemos esta tecnología a la industria del videojuego, pensada para los más geeks, pero tiene muchas otras aplicaciones. Los analistas de Mintel han anunciado que entrará en el juego del consumo en Europa el próximo año con las Oculus Rift, como herramienta para entretener, probar y entrenar. Otro

ejemplo es la apuesta de Microsoft por la realidad virtual como uno de los pilares de la educación del futuro. También la industria ha demostrado que esta tecnología puede cambiar la forma de cómo diseñar objetos.

Sin embargo, quedan algunos aspectos por pulir como es acabar con la sensación de mareo o ampliar al campo visual eliminando las diferencias entre lo real y lo virtual. La comodidad de uso será básica para su triunfo, dado que si las gafas o casco pesan demasiado, podrían provocarnos molestias con el uso prolongado. Otro gran obstáculo es el cableado, necesario para que un sistema de realidad virtual funcione y que parece ser que los usuarios reales no los quieren. Finalmente, el gran reto será el desarrollo de contenidos para esta realidad virtual, tanto en el campo de ocio como en la industria, que hagan rentable la inversión de uno de estos dispositivos.

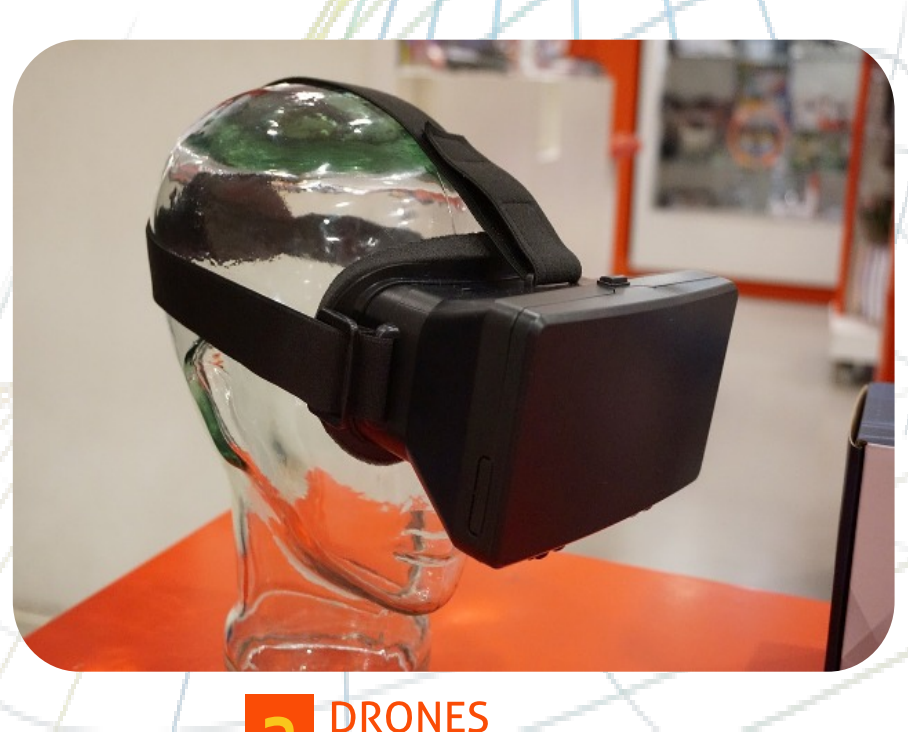

Desde el anuncio de Amazon para utilizarlos como medio de transporte para sus envíos de puerta a puerta, su popularidad no ha parado de aumentar. El futuro de los drones, al menos en el sector profesional está en proponer funcionalidades que hagan más

CYLDIGITAL

### **ACTUALIDAD ACTUALIDAD**

rentable y eficaz labores que hasta ahora se desarrollan de otra manera, desde trabajos tradicionales como el pastoreo, a innovadores como la revisión de las palas de aerogeneradores o controlar la seguridad de las infraestructuras de la industria petrolera. Si el trabajo ejecutado por un dron resulta más económico que de otra forma, el triunfo está asegurado.

También son útiles para labores de auxilio y salvamento. El dron puede cubrir extensiones de terreno muy amplias en poco tiempo y ofrecer imágenes de lo que sobrevuela, localizar personas y animales con sensores de calor, etc. Permite llevar a zonas inaccesibles por otros medios, medicinas o equipamiento médico. Por ello, se estima que generará 150.000 genes aéreas o evitando posibles riesgos para el tráfico aéreo. Los drones tendrán que solventar sus flecos legales regularizando su uso, antes de convertirse en una tecnología destinada para un público masivo.

### **IMPRESION 3D 4**

Este sector no ha parado de crecer en los últimos años y si hacemos caso a las previsiones, todavía está lejos de tocar techo, pero hay que diferenciar entre la impresión 3D para el hogar y la industrial. En el primer caso está descendiendo el pico máximo de expectativas mientras que en el caso empresarial se encuentra en la fase de consolidación.

> Hoy en día se pueden conseguir cosas increíbles con una impresora 3D, algunas de ellas muy útiles aprovechando la impresión bajo demanda como por ejemplo las prótesis médicas. Es el caso del sector dental, donde se hacen prótesis e implantes, reduciendo costes y tiempos de fabricación. Hay usos de carácter anecdótico, como la primera vez que se uso una impresora 3D para hacer una colección de moda, de la diseñadora israelí Danit Peleg.

El punto de inflexión para el éxito de impresión 3D se encuentra en conseguir plantear alterna-En 2014 la industria de los drones A6C. C6. 2016 superior de la fabricación industrial de compo-

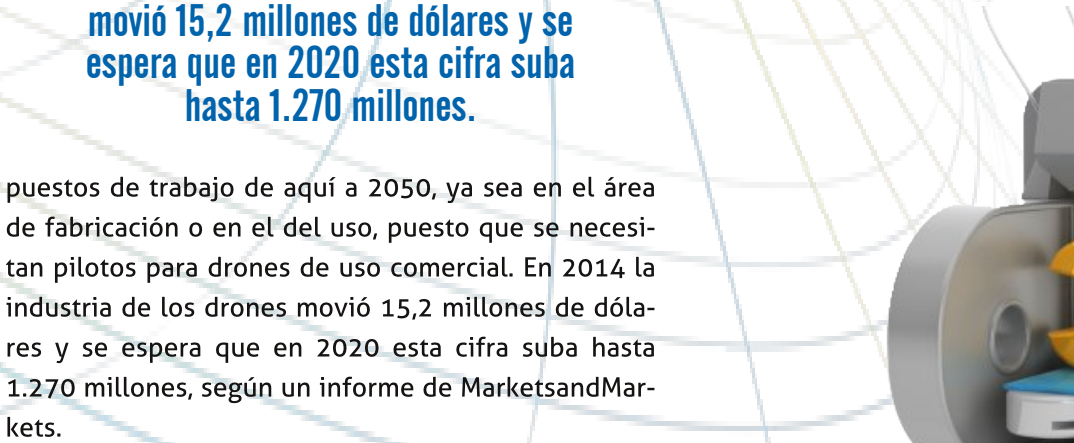

Pero antes debe resolver algunos inconvenientes como es la privacidad de los ciudadanos al tomar imá-

hasta 1.270 millones.

kets.

### **ACTUALIDAD**

nentes, haciendo que su producción sea económicamente más rentable que la industria tradicional, así como reducir los tiempos de fabricación convirtiéndose en la tecnología definitiva de la producción masiva, aportando soluciones en las fases de desarrollo y modelado.

La demanda de profesionales con conocimientos en impresión 3D será alta en los próximos años en sectores como los equipos periféricos de fabricación, universidades y escuelas profesionales, la industria automotriz, la aeronáutica y la fabricación en aluminio y plata.

### DIFUSIÓN DE LA TECNOLOGÍA **MÓVIL Y CONECTIVIDAD**

Esta industria ya madura, aún goza de un gran margen de recorrido por delante. En 2013, en España, había 36 millones de usuarios con teléfono móvil, de los cuales 27 millones eran smartphones. El smartphone actualmente es el dispositivo más utilizado para navegar por internet, pero el reto es conseguir que sea más sencillo e intuitivo.

Este sector maduro y asentado en la sociedad, espera que en 2016 se compren 1.340 millones de unidades, lo cual incentiva a mejorar la conectividad entre dispositivos, haciéndolos mas útiles y unificando la experiencia de usuario entre diferentes gadgets. La conectividad va mas allá del propio smartphone, pudiéndonos conectar con objetos cotidianos que nos rodean mediante el "Internet de las cosas", el cual se encuentra en su pico máximo de expectativas.

### El Internet de las cosas alcanzará una inversión global de 500.000 millones de dólares en 2020 y cuyo éxito depende de los desarrolladores.

En este sentido España se presenta como uno de los países peor preparados para aprovechar esta tecnología. El reto de la conectividad es clave para aprovechar la llamada cuarta revolución industrial, donde el Internet de las cosas alcanzará una inversión global de 500.000 millones de dólares en 2020 y cuyo éxito depende en gran medida de los desarrolladores, logrando sistemas intuitivos y útiles.

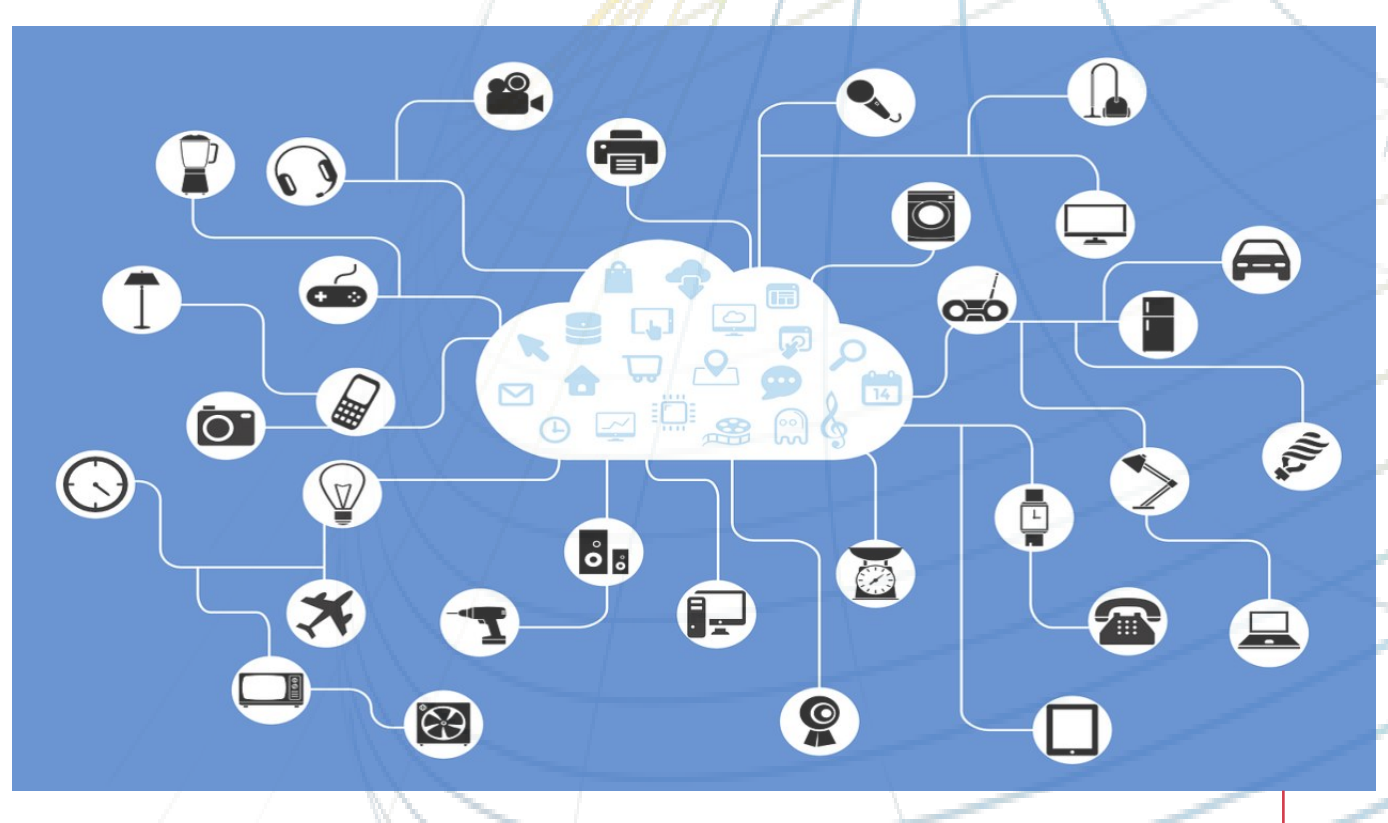

### **ACTUALIDAD**

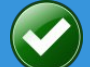

TENER AL DRON DENTRO DEL ALCANCE VISUAL **COMO MUCHO A 500 METROS DE DISTANCIA.** 

NO PASAR DE LOS 120 METROS DE ALTURA.

**CONOCER LAS FORMAS DE VOLAR CON SEGURIDAD.** 

PILOTAR LOS DRONES EN ZONAS HABILITADAS **PARA ELLO, COMO POR EJEMPLO ZONAS DE VUELO** DE AEROMODELISMO Y LUGARES DESPOBLADOS.

**LOS DAÑOS CAUSADOS POR EL APARATO SON** RESPONSABILIDAD DE QUIEN LO MANEJA

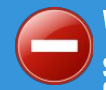

#### VOLAR EN ZONAS URBANAS.

SOBREVOLAR AGLOMERACIONES DE PERSONAS COMO EN PLAYAS, CONCIERTOS, MANIFESTACIONES <u>O CAMPOS DE FÚTBOL. EXCEPTO PARA RODAR</u> PELÍCULAS MIENTRAS SE CUMPLA LA PRIMERA NORMA CITADA.

UTILIZAR EL DRON DE NOCHE Y CON CONDICIONES METEOROLÓGICAS ADVERSAS.

PILOTAR CERCA DE AEROPUERTOS (A MÁS DE OCHO KM) U OTRAS ZONAS DONDE SE REALICEN VUELOS CON OTRAS AERONAVES A BAJA ALTURA.

PONER EN PELIGRO A TERCEROS

**LA PERSONA QUE PILOTE UN DRON DE FORMA INADECUADA Y QUE HAGA USO IMPRUDENTE DE ÉL PUEDE SER MULTADA CON CANTIDADES DE HASTA 225.000 EUROS**

El aumento de las actividades lúdicas relacionadas con los drones hace necesaria su regulación

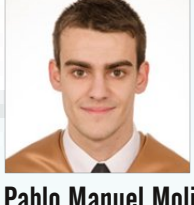

Pablo Manuel Molina Abadía Alumno en prácticas del Espacio Cyl Digital Valladolid Estudiante Grado de Ingeniería en Tecnologías de Telecomunicación Uva

**NORMATIVA Y USO**

DR. DR. DR.

 $\begin{array}{c} \n\end{array}$ m nicialmente, los drones fueron concebidos únicamente para uso militar, pero con el tiempo, la cantidad de usos y aplicaciones ha aumentado de manera descomunal.

Muchos usuarios emplean los drones para actividades lúdicas. Cabe recordar que los drones, incluso cuando los usamos para nuestro ocio y entretenimiento, son legalmente aeronaves y deben cumplir la legislación vigente. Por esta razón la Agencia Estatal de Seguridad Aérea (AESA) que depende del Ministerio de Fomento ha tenido que publicar unas recomendaciones para el uso responsable de los drones en España. Asimismo también ha redactado una serie de normas de obligatorio cumplimiento con las que recuerda que la persona que pilote un dron de forma inadecuada y haga uso imprudente de él pudiendo hacer mal a otras personas puede ser multada con cantidades de hasta 225.000 euros.

La AESA también recuerda que para grabar o tomar fotografías a personas con un dron hay que respetar la Ley de Protección de Datos e informar a los afectados.

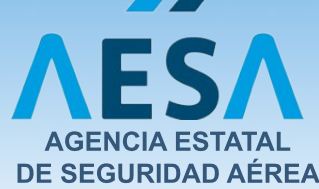

<span id="page-23-0"></span> CYLDIGITAL CYLDIGITAL 

### **ACTUALIDAD ACTUALIDAD**

**LOS DRONES AYUDARÁN A MEJORAR LAS PREDICCIONES DEL CLIMA Y MITIGAR LOS RIESGOS AMBIENTALES PARA LAS PERSONAS QUE VIVEN CERCA DE LOS VOLCANES**

# USO DEL DRON CON **FINES COMERCIALES**

En el caso de utilizar un dron con fines comerciales o profesionales, además es necesario cumplir una serie de requisitos adicionales:

Para pilotar un dron con fines comerciales será necesario estar habilitado como piloto de drones. Para ello, tan solo hay que presentar en el Registro de AESA la declaración responsable junto con la documentación exigida, cuyo acuse de recibo le habilitará como operador de drones. Actualmente en nuestro país se supera el medio millar de operadores habilitados. La documentación a presentar es:

Acreditación de que se poseen los conocimientos teóricos necesarios para obtener la licencia de piloto. Esto se puede realizar de maneras diferentes: La primera es tener vigente una licencia de piloto ya sea de avión o de globo o haberla tenido en los últimos cinco años. Otra es demostrar que se dispone de los conocimientos teóricos para obtenerla a través de algún certificado de la AESA, ATO u obtener la calificación apto en el examen oficial **LA**

de pilotos de ultraligeros.

También se debe presentar un certificado médico, de Clase LAPL, para drones de hasta 25 Kg o Clase 2 para los de más de 25 Kg.

Por último, el piloto debe acreditar que tiene los conocimientos técnicos necesarios

sobre su dron y sobre su pilotaje, por medio de un documento que puede ser emitido por el operador, por el fabricante de la aeronave o una organización autorizada por este, o por una organización de formación aprobada.

**AESA RECUERDA QUE PARA GRABAR O TOMAR FOTOGRAFÍAS CON CUALQUIER TIPO DE DRON ES NECESARIO TENER UNA AUTORIZACIÓN SUYA**

Para poder realizar trabajos aéreos, vuelos

de prueba y vuelos especiales con

un dron es necesario tener contratado un seguro de responsabilidad civil frente a terceros por cada aparato. La cobertura del seguro, la marca del vehículo, el peso máximo del dron en el momento del despegue y la compañía aseguradora deben estar autorizados por la Dirección General de Seguros en el apartado existente de vehículos aéreos.

Los operadores habilitados deben presentar junto con la declaración responsable un certificado emitido por la compañía de seguros en el que se indique que

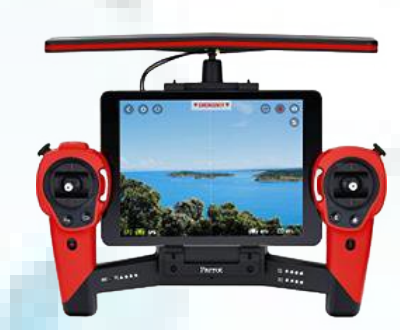

dicha aseguradora se encuentra autorizada y que se cumple con los requisitos establecidos para cada una de las aeronaves y actividades declaradas por el operador.

Al igual que el piloto,

el dron también debe cumplir una serie de requisitos: todos los drones deben llevar fijada en su estructura una placa de identificación a modo de matrícula en la que deben constar la identificación de la aeronave, el número de serie si lo tiene y el nombre y datos de la empresa operadora.

La placa de identificación es responsabilidad exclusivamente del operador y se tiene que encargar de que los datos estén correctamente grabados y de que la placa esté bien fijada a la aeronave. Además de la matrícula, los que pesen más de 25 kg deben estar inscritos en el Registro de Matrícula de Aeronaves de AESA y disponer de certificado de aeronavegabilidad.

 CYLDIGITAL CYLDIGITAL 

# CULLIOSOS

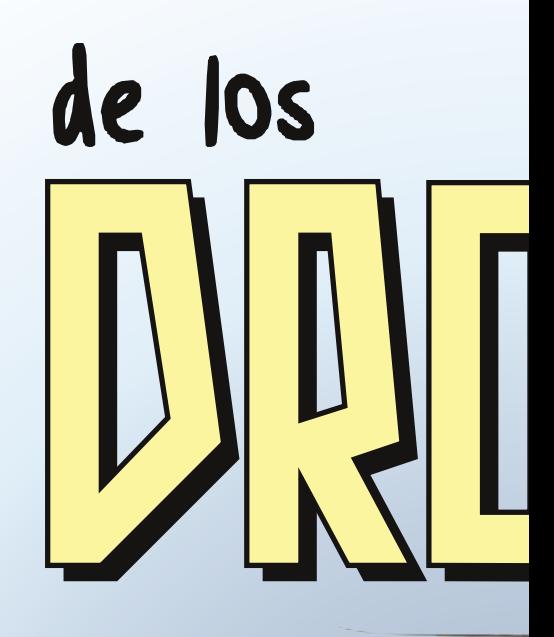

DOWN

# drones vigilantes de volcanes

Uno de estos nuevos e increíbles usos se encuentra en la Naturaleza, donde se utilizan para vigilar grandes y peligrosas extensiones para facilitar y mejorar el trabajo de los científicos. La NASA ha

puesto a disposición de los investigadores del volcán de Turrialba, en Costa Rica, tres drones capaces de sobrevolar v controlar el peligroso cráter.

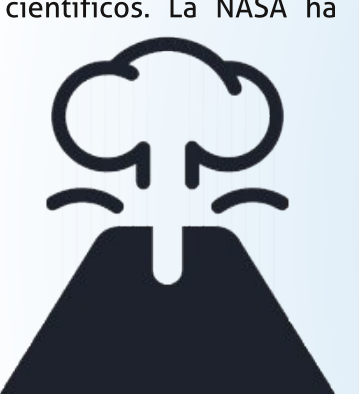

Estas aeronaves pesan dos aproximadamente

kilos y tienen un metro de envergadura. Poseen motores eléctricos que les permiten volar a través de la nube de contaminación que emana el volcán en ausencia de aire limpio. También están conectados con los satélites de la NASA para tener al instante mapas de concentración y distribución de los gases volcánicos.

Todo esto ayudará a mejorar las predicciones del clima y mitigar los riesgos ambientales para las personas que viven cerca de los volcanes.

# **búsqueda de personas desaparecidas**

Los drones de tipo helicóptero pueden buscar personas desaparecidas en

lugares abiertos o de difícil acceso como zonas montañosas o nevadas. Además, al no ser grandes permiten tenerlos siempre disponibles en esas zonas reduciendo el tiempo de actuación.

Otra ventaja es que los drones son más baratos que los helicópteros tanto en mantenimiento y combustible como en personal.

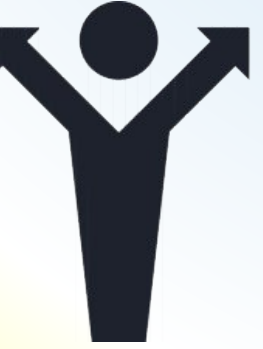

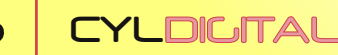

26

## drones de salvamento marítimo

La operadora de telecomunicaciones Vodafone puso en marcha este verano un proyecto en cinco playas

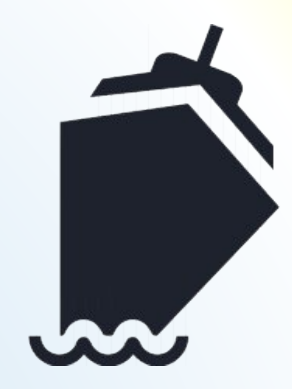

españolas que utilizó equipos especiales de drones para avudar a los socorristas en las tareas de salvamento.

El protocolo de actuación en caso de que ocurriera algún percance era el siguiente. El dron y socorrista se dirigen hacia el lugar del suceso. Como

la aeronave llega antes, actúa primero lanzando al bañista un salvavidas, dando más margen al socorrista para poner en marcha las labores de salvamento. De acuerdo con los datos de la compañía, un socorrista tarda el triple de tiempo que un dron en alcanzar a un bañista en peligro.

# drones para envío de paquetería

Otra de las utilidades con gran impacto de los drones es el reparto de paquetería y mercancías de pequeño tamaño, algo que reducirá enormemente los tiempos y los costes de reparto del comercio electrónico. De hecho, Amazon y Google ya están trabando en este ámbito y han anunciado su intención de realizar entregas de paquetería comercial mediante el uso de

![](_page_26_Picture_9.jpeg)

Parece que el mayor drones. obstáculo para poder realizar envíos actualmente no es el tecnológico, sino la necesidad de llevar a cabo una regulación del uso de drones en el espacio aéreo para estos fines que permita hacer realidad estos proyectos.

# **CONCLUSIÓN**

Los drones no son juguetes, son aeronaves, y su pilotaje conlleva una responsabilidad. Se han de cumplir todas las normas establecidas por los organismos reguladores para evitar multas y, lo más importante, velar por la seguridad del resto de las personas.

![](_page_27_Picture_0.jpeg)

### **TALLERES FORMATIVOS GRATUITOS PARA APRENDER A USAR LAS TIC EN TU NEGOCIO**

# Mejora tu presencia en **Internet**

![](_page_27_Picture_3.jpeg)

Ubica tu negocio en los mapas de **Google y Google+** 

![](_page_27_Picture_5.jpeg)

Crea tu página de empresa en **Facebook** 

## **Promociona tu** negocio

![](_page_27_Picture_8.jpeg)

Crea tu primera promoción en

**Haz** campañas de marketing

# **DIRIGIDO A EMPRENDEDORES Y PYMES** información e inscripciones en www.cyldigital.es

![](_page_27_Picture_13.jpeg)

# **PROTEGE A TU** EMPRESA EN **INTERNET**

Jessica Martín Campos Alumna en prácticas Espacio CyL Digital Salamanca

12 emos entrado en una nueva era en la que ya no se gestionan sistemas informáticos. Gestionamos información, y lo hacemos en cualquier lugar de nuestra empresa: desde el smartphone de un comercial hasta el equipo del dire emos entrado en una nueva era en la que ya no se gestionan sistemas informáticos. Gestionamos información, y lo hacemos en cualquier lugar de nuestra empresa: desde el smartphone de un comercial hasta el equipo del director general. Eso ha obligado a que la seguridad se extienda más allá legal, administración, logística, y en definitiva cualquier departamento de nuestra organización.

**Cualquier persona que gestione información debe aplicar medidas de seguridad** 

001100111000101100

#### POR QUE ES IMPORTANTE PROTEGER LA-INFORMACION DE TU EMPRESA?

Proteger la información es proteger el funcionamiento adecuado de la empresa, sobre todo en casos de fallo informático.

Asimismo, la protección de la información permite evitar pérdidas financieras provocadas por la desaparición de archivos, base de datos, balances financieros, etc.

<span id="page-28-0"></span>10001011001110001100011111001 1110001011001041001 11000101100111000110001011011 1100010110010110011 **MAN** 10001011001110001010011001 0011100010011001 1100010110011100010110011 110001011101100 111000101100111 11001

### PROTECCIÓN DE LA **INFORMACION**

Aunque la tecnología es un elemento indispensable de cualquier organización, debe utilizarse de forma adecuada para evitar riesgos en la gestión de la información. Por tanto, es de extrema importancia que se adopten las decisiones y medidas necesarias antes de que se produzca un incidente de seguridad de la información.

Habría que analizar posibles riesgos en base a las siguientes dimensiones de la seguridad de la Información:

Disponibilidad de la información, hace referencia a que la información esté accesible cuando la necesitemos.

La integridad de la información hace referencia a que la información sea correcta y esté libre de modificaciones y errores. La información ha podido ser alterada  $interco$ nadamente o ser incorrecta y nosotros podemos basar nuestras decisiones sobre ella.

La confidencialidad implica que la información es accesible únicamente por el personal autorizado. El término need-to-know, define que la información solo debe ponerse en conocimiento de las personas, entidades o sistemas autorizados para su acceso.

La evaluación de las medidas de seguridad implantadas en la organización en relación a estas tres dimensiones de la seguridad determina la dirección a seguir en la implantación y selección de medidas, también denominadas controles salvaguardas.

![](_page_29_Picture_8.jpeg)

### SELECCIÓN DE **SALVAGUARDAS**

Según lo visto, nuestro propósito es escoger e implantar aquellos controles que nos ayuden a mejorar la seguridad de la información, es decir, su confidencialidad, integridad o disponibilidad, atendiendo a:

- · El coste de la implantación de la medida de seguridad.
- Las necesidades de cada sistema de información

Determinar cuál de las dimensiones de seguridad, confidencialidad, integridad o disponibilidad es más importante proteger.

· La importancia de cada sistema de información en la organización.

Identificar los activos más críticos e importantes a proteger.

Contemplar las particularidades de cada sector de negocio.

#### Puntos que debemos tener en cuenta para proteger la información de nuestra empresa:

1. Conocer la información que gestiona la organización.

2. Clasificarla según su criticidad, según un criterio razonable y unificado.

2es alto el, Determinar su grado de seguridad: ¿es alto el riesgo de pérdida de información? ¿Y el de fuga o robo de información?, ¿puede ser alterada sin autorización?

4. Establecer las medidas necesarias para mejorar su seguridad.

Las medidas de seguridad a aplicar dependerán del tipo de sistemas a proteger, de la información que contienen, las condiciones específicas de cada emplazamiento, y las amenazas a las que se exponen.

### MEDIDAS BASICAS DE SEGURIDAD QUE DEBERIA **IMPLEMENTAR CUALQUIER EMPRESA**

![](_page_30_Figure_2.jpeg)

Se debe evitar el uso sin control de estas herramientas por parte de los empleados, mediante una política corporativa y medidas técnicas.

En caso de manejar información sensible, como los datos de carácter personal de nivel alto, debemos tener en cuenta los requisitos legales existentes y no utilizar los servicios si no cumplen con la legalidad vigente.

### **SIRH-WRIGGRYDGRU**

# DEEP NJOPSE dodd af h ghwgr v

.  $/T@B21$ . 12 2: =  $Q < F$  12  $R$ . / . 7.1 < ? 2  $@$  0 < : A 6 T. 0. :  $/6$ ; 1<  $AOOQ > B21$ ;  $9cQ$  $B: 06 \times 22$ :  $9 \times 22 = 2765160 \times 2120 \times 9$ @9 S: 12 & @ = ?6 0 G = . 92 @ 16 ? 6 < @ & & @  $0.$   $\frac{2}{2}$   $\mathcal{Q}$   $\mathcal{Q}$ 20 / 20 6 62: A @0<: 270 6 22 @ : A 27: 2A *@* 5. 0<; **C2?A61 < 2; 299B4. ? 2; 29>B2 9< @** 12:  $: 1.$   $R@12$  2:  $=92$   $R@12$   $R@12$   $R@12$   $R@12$   $R@12$   $R@12$   $R@12$   $R@12$   $R@12$   $R@12$   $R@12$   $R@12$   $R@12$   $R@12$   $R@12$   $R@12$   $R@12$   $R@12$   $R@12$   $R@12$   $R@12$   $R@12$   $R@12$   $R@12$   $R@12$   $R@12$   $R@12$   $R@12$  $\leq$  = <? AB; 61.12  $@=$  ?  $32$   $@$  ; .  $92$   $@$  \$2?  $\lt$  ;  $\lt$   $@$   $\ltimes$   $2$   $@$ A:  $\sqrt{6}$   $\div$   $\frac{0}{20}$   $\frac{0}{20}$   $\div$   $\frac{2}{0}$   $\frac{0}{2}$   $\div$   $\frac{2}{0}$   $\frac{0}{20}$   $\div$   $\frac{2}{0}$   $\frac{0}{20}$   $\div$   $\frac{2}{0}$   $\div$   $\frac{2}{0}$   $\div$   $\frac{2}{0}$   $\div$   $\frac{2}{0}$   $\div$   $\frac{2}{0}$   $\div$   $\frac{2}{0}$   $\div$   $\frac{2}{0}$   $0. = A ? A \mathcal{L}: A \in \mathbb{Q}/2$ ?:  $0.0012 \mathcal{R} \mathcal{L}$ 0.: 161. A $\mathcal{L}$ 

 $\alpha$  B2C  $\alpha$ P20; <  $\alpha$ 4O  $\alpha$ 5, ;  $\beta$  0  $\alpha$   $\approx$   $\alpha$  1  $\approx$  4? ; 12  $\alpha$ C2; A 7  $\alpha$ 2; 29 O 2. 12 9 2:  $= 2$ . / 6361. 1 F 9 42  $\%$ 65; 12 ?20B? $\%$   $\%$ 5B: .; < $\%$  9  $12$  $\&@12:$  : 1 :  $\&@12$  2: = $\&25$ .  $\&@6$ B<sub>6</sub> < 9 2;  $\&24$ . 2; : : < 129 0B??QDBB: =<? @B ?246@R<2; 9<@c=<?A 92 @12 2: =92< .12: 0@29  $12$  $\&@0.$ ; 161.  $\&@$  ?20<; <02 5. / 2? / B $@$ . 1< 2: = $\&2$ < 2;  $&8212@'$  <06  $\&@$ @24T; 29 ; 3<?: 2 ; 3<2: = 92< 1200< @ / ? 2 & 212 @ < 06 92 @ F ! 2 ? 0. 1 <  $12(?!/R2; \oplus R$  \$<? $\oplus$  = ? $R$   $\oplus$  2020  $\oplus$  41 <  $2\oplus$   $.5205$  < 12 9 & 21  $\circledR = \circledR \circ \circledR = \circledR \circ \circledR = \circledR \circledR = \circledR$  $0 < : 02? = 000$ ; 161. A  $\omega$ 

 $16$  2:  $1.24 < 0$  R 200B; < 12 Sk Q = 002 Q 2B ?<= 2< Q >B 2: 00216360 BSA 1  $A2: 2 = 2: 2: 0 < R$  ?  $R$  / . 7.1 < 22 @ 0B. 96360. 1 < @ ):  $12 \, \text{R}$   $\text{R}$  $R.$  / . 7.1 < ?2 @ 1209 ?. 2 @  $3.6$   $R$  ?2 @ 1 < 2; 0. : /6 ? 12 2: =  $R$  < F & / B @ . 12 3<? . 0AC @24T; B; 2; 0B2 @ ?2. 9G 1. =<? 29 = <? 8 912 / T @ B21. 12 2: = 9 2 : 3 x 7 2 ( 0 12: 0 0 B; 20 6 2 ( 4 2 0 8 1 6 1 2 9 2 0 8 2 9 1 2  $: 24 < 0$   $\div$  0  $\div$  8 B ?  $\leftarrow$  2  $?2$  C29 > B2  $\circ$  B  $\div$  B; 129 @<32?A @12 *R.I*. . 7< >B2  $@: B2C2: 2: @. R @92: . 9 @96F @. : =B/900.1. @2: =A 92@</math$  $\lt$ ; 96 2 12 2:  $=$   $\mathcal{D}$   $lt$   $B$   $\lt$   $R$   $lt$   $\mathcal{Q}$ 0.;  $\mathcal{Q}$   $\mathcal{Q}$   $\mathcal{Q}$   $1$   $\mathcal{G}$  $\mathcal{B}$  $\mathcal{Q}$  $\mathcal{S}$ ;

 $J'$  2 = B212; 2E= ? 6  $\%$  . T; : 0@ 9 @ C2; A 7 @ > B2 < 3?202; 9 @; B2C @ A20; <9:40,@F = <; 2?9, @.9, @?0306< 12, 9, /T@B21. 12, 2: = 92< F 9,  $Q$ 20065; 12 ?20B? $Q$ & BB:  $\cdot$ ; < $Q$  . ?2 $Q$ B2 $Q$ A; < $Q$ 9 1. < $\frac{1}{2Q}$ 

![](_page_31_Picture_433.jpeg)

<span id="page-31-0"></span>![](_page_31_Picture_7.jpeg)

### SUR\ HFWRLQQRYDGRU SUR\ HFWRLQQRYDGRU

## $Y <$  ANGNB8BÁ4 9N @<6N4 @FA s ^

 $\lt$ / 362 2@B; . @A. ?AB= A20;  $\lt$ SB460. 0?2. 1.  $=\lt?0B$ . A $\ltimes$  7SC2; 2@2:  $=$ ?2; 121 $\lt$ ?2@=. 92; A6;  $\ltimes$   $\ltimes$ B2.  $=$ B2@A. 3B2?A2  $=\lt?$ ? 0. : / 6. ?9. 3<?: . 12 @292006<; . ? A. 92; A< . =?<C205. ; 1< 9. @C2; A. 7. @>B2 <3?202; 9. @" B2C. @(20; <9<4Q. @ @A.  $52$ ??.:  $\textcircled{2}$ ; A D2/ 0<; B; 16 $\textcircled{2}$ R<  $\textcircled{2}$ ; 069 $\textcircled{3}$  F .  $R$ . 0A $\textcircled{3}$  = 2?: 642 0?2. ? = ?<02  $\textcircled{2}$   $\textcircled{2}$   $\textcircled{2}$   $\textcircled{3}$   $\textcircled{3}$   $\textcircled{3}$   $\textcircled{4}$   $\textcircled{5}$   $\textcircled{5}$   $\textcircled{5}$   $\textcircled$  $\leq$   $-$ A6 6G; 1< 9 / T@B21. 12  $R$ . / .  $\leq$  F $R$ . / . 7. 1 <  $2$  @4?. 06 @ 9 6;  $R$ 9642; 06. . ?A63606. 9

# gFQ[ BN p<7< N6 @7<Q<]<9F7

2@12 29=B; A< 12 C6@A. 12 B; 0. ; 161. A< 9. 369<@<3Q. 12 </ 362 16362?2 / . @A. ; A2 12 9<@ A?. 1606<; . 92@  $=<$  ?A  $\mathcal{D}$  @12 2: = $\mathcal{D}$ < 2;  $\mathcal{C}$   $\mathcal{D}$  B2  $\mathcal{Q}$  =B/ 960.; B; 4?.; ; T: 2?< 12 <32?A. @F 2; 9. @>B2 12/ 2@/ B02. ? 2;  $<$ 0.  $\circledast$ ; 2 $\circledast$ 1B?.;  $\circledast$  5 < ?.  $\circledast$  5.  $\circledast$  2; 0 <;  $\circledast$  ? 9 < 32?A >B2 @2 . 1. =A2 . AB =2?369F ; 202@61. 12@' 6; 2: / . ?4<  $<$ / 362 ; < 2@B; / B@0. 1 <? 12 < 32?A @ </ 362 2@B; . 52??. : 62; A. >B2 A2 3. 0696A. AB / T@>B21. 12 2: =92< F A2 <3?202 @ 9: 2; A2 . >B293< >B2 / B @ .  $=9A3:$ : BA696G. 9 6; A29642; 06. . ?A63606. 9 =. ?.  $120616$ ? 2; : 2; < $@12$  :  $@9$  0<: =  $0.46$  6961. 1 2; A22 B; . < 32?A 12 *R*. / . 7< FB; 0B?? QDB9B:

 $9R$ . / . 7. 1 <? = B212 0?2. ? 12 3 <?: .  $A \times A$  9 2;  $A$ 2 4?. AB6A  $B \leq 1$  \*

0<:  $= 2A : 1 < 9$  (e.g. / 64B, 92 (e.g. A (e.g. 2) B: 0B?? (OB9B: 3<?: . 06S; . 0. 1P: 60. 2E=2?62; 06. 9 / <? 9 616<: . @F  $0 \lt$ : =2A2: 06 @ =  $\ltimes$ 32  $\circledast$  : 92  $\circ$  12: 0@  $\lt$ 3202 9.  $=$  <  $@6$  6961, 1 12 6 09B6? 0 <; A2; 61 < ; B946, 216. CQ 2 < 6: O42; 2@=O46; . D2/ < 1<0B: 2; A< 12 A2EA< >B2  $0 \le z = 92$ : 2;  $\overline{AB}$  9 6  $\frac{3}{2}$ ; 06S; 129  $\overline{A}$ ?. 1606 $\le z$ ; 9  $\ne z$  $=2$ ?:  $642$ :  $1 < i < 029$ : 2:  $A2$  2: B: 2?. ? 9  $005$ . / 6961. 12 $00$ F  $0 \le i = 2/2$ ;  $06 \, \textcircled{a} = ? \le 32 \, \textcircled{b} \le .92 \, \textcircled{c} \le .8$ ;  $1/6$   $\textcircled{e}$ 12:  $<$  @ . ? 9. @

) ; . C2G 0<:  $= 2A1$ . 9 6 3 \cdot . 06S; 129 = 27369  $=<12$ :  $<\emptyset$ 5, 02? = T/SB < 29  $\lt$  \*  $\emptyset$  : OØ > B2 29246?B;  $=9$ ;  $A699$  2 2  $QQ2$  : <1<  $=$  <12: < $QF$  </br/>  $A2$ ; 2? B; 2;  $9.02 = T/960 < 129 < /$  \*  $> B2 = <122$ :  $< ②0 < : = .24622$ ; ?212@@<06. 92@< 6; 09B6? 2; ; B2@A?< \* 2; =. =29 F 0<; @24B6?12 2 @ 2: <1< . B: 2; A ?; B 2 @ 2. 06@6/ 6961. 1 2; 9. ?21 J%B $2$ ? $2$ @ $2$ ?B; 272: =9<

 $($  ?. @0  $\lt:$  =  $\mathcal{Q}A$  ?  $2$  @  $\lt=$   $\ltimes$  02 @ 29  $\mathcal{R}$ . / . 7. 1  $\lt$  ? @  $\ltimes$  9 : 2;  $\mathcal{R}$ A62; 2 > B2 2 @ 2?. ? F. > B2 2 @ 29  $.94 < 76A < 12 < 362$  29

![](_page_32_Picture_9.jpeg)

#### **SIRH-WRIGGRYDGRU**

2; 0. ?4. 1< 12 / B@. ?. > B2 $\mathfrak{B}$  @  $\mathfrak{B}2$  ?A @ B2  $\mathfrak{B}2$ . 1. = A;  $.9 = 27369$  ):  $C2G > B2$  2: 0B2: A, 2 @ 0<6 0612: 06  $<$ /362 <3202 9 = < 66 666 . 1 . 9 $R$ . / . 7 1 < ? 1 2 2: 0 6 ? 68  $\lt l$  \* 9  $\lt 32\%$  12: 0@ = <170  $\lt 2$ ? 2:  $\lt k1$  <  $\angle$  Q  $\angle$  B2 2 Q P =  $\angle$  2 Q G =  $\angle$  1 <  $\angle$  69 2: =  $\angle$  Q 5.  $\angle$  G Q  $\angle$   $\triangle$  $= 27369$  (68  $Q$  5, 6  $A272$   $Q1 < -27$  P9 29  $72$  (B39 1  $< 12$  (B3 $Q$ )  $=$  7B2/. @ 66 5. 68 < 7205. G 1 < < . 02 = A 1 < - . 94 <  $\sqrt{2}$ . 9 2;  $\sqrt{2}$  6  $\sqrt{2}$   $\sqrt{2}$   $\sqrt{2}$ ,  $\sqrt{2}$  = . ?. 9  $\sqrt{2}$  = 2? $\sqrt{2}$ ; .  $\sqrt{2}$ ; / T $\sqrt{2}$ B21.  $0.040$ , 12 2:  $= 9 < 29.3221/$ , 08  $16272$  @ 205, G 1 < 2: B;  $=\frac{2}{9}$  = 2 × 02 <del>0</del> × 12 **@** 92 00 <del>6</del>; </ 362 *A* . @ @ ?. 0 S: <  $AB@x = < ?$  $AB$   $B1 12@= ? < ?$   $QR$   $Q2$ 

 $\lt$ /362 0B2; A F 0 $\lt$ ; : 0@ 12  $B$   $B$ .  $R \times \omega$ ?246092.1<02: 9<002609: 2020 > B2 5.: R: 00B??61< 12@ 2 @ 9: G: 62: A : 2161<@ 12 04B. 9 2: A2 9  $@ $\frac{2}{1}$  A  $@12$  2:  $=\frac{9}{5}$  >B2 < 37202:  $@$$ 02;  $R$ ; 2; =2?3692  $@=$  ?6 06= 9 2;  $R$  12  $@@0@A$  ?2  $@0$ 129 : . ?82A6 4 2 ( 12@2 . 1: 6 6@2. 1<?2@ 12  $@QQ: Q = ? < 4$ ? :  $1 < ?2 @$  :  $?82A846A729$  .  $06 < .9$ 1602R< 4?0360< F D2/ A292: . ?82A6 4 0<: 2?06 9 F 42 @ GS: 12 0962: A2 @ U B05<@ 12 2 @ k @ = 2 ?3692 @  $?2 > B@?2$ :  $2E = 2?@$ : 06 =  $?2@$  =  $2$   $\approx$  A : /  $\theta$  : 5, F <  $A \times @$ >B2 / B@ : ?206P; A64B9 1<@=<?9< >B2 5. F/. @ : A2  $C.7621.1.972@204V@4T: < 0.2E=90.$  . . . 622  $.2 \text{ G}$  620 k  $.36 \div 062$  F < 3B: 1, 1 < 2, 12 < 362

 $92 > Bf = < 12 < 32$  $927:1$   $\approx$  \$21  $\approx$  @  $. : 62. .73$  $'2246c$   $981c$  $! . ?Q @ / 29$  $1.202G$ 

# u RN <pF7 @ gFQ BN p<7< 6<A MD7 NA<A

' 24T;  $927:1$   $\approx$  \$21  $\approx$   $92$ # 12  $\lt/32$  U/Q  $52$  ??.:  $62$ ; A 2 $@9$   $@95065$ ; = ?. 9 $@0$   $@02$  :  $698$ ; 2 $@$ 12 = F: 2 $@2$ ;  $@3R \gt 82$  A $@3R \gt 82$ ; 2; =  $?~8/2$ ;  $@=$   $?~8$ 2; 0<;  $R$ .  $?A \mathcal{D}$ ;  $A \mathcal{D}$  = 2?12? $A \mathcal{D}$ : = <  $F 16 2$  ? <  $V$ 

 $<$  362  $<$  37202  $\cdot$  9  $@$ :  $=$  72 $@$  $@$   $=$   $<$  6361  $\cdot$  1 12 72  $\cdot$  96G  $\cdot$ B; =  $202@12@200@$ ; 0<: =  $2422@42212@29$ D2/  $\circledcirc$  = 2?12? A2: = < 2; ?2. 93G ? = ?B2/.  $\circledcirc$  P0; 60.  $\circledcirc$ 6 0B??6? 2; 0<@2@12 A?.@1<@ @86@< </362  $= 2$ ?  $6$ 2; <  $6$ 8 $\cdot$  0 <; < 02?; B2C < 00.; 161. A  $\cdot$   $6$ .  $R$ . O  $P$   $0$ 12 & @B @B. ?6< @ ?246 @R. 1< @ 2; @B = 9 A 3 <?. . @ < >B2 A: /  $\theta$ P; 1. 9 <= 06S; 12 ?2. 96G ? B; = ?< 02  $\circ$  12  $@90065$ ; =2? $@3$ ; 90<; 90%; 161.  $\&@129$  =  $\&=6$  $/$ . @ 12 1.  $\mathcal{A}$  @ 12 9 2: = ?2 @ < ?2. 96G ? @ = ?<=6  $/T$  (BB21. 2; C6; 1< B; 6 C6A 06S; CQ : .69 .9

 $0.$ : 161, A =  $?$  =  $?$ 406=,  $?2$ : 29= $?$ <02  $@$  12  $@$  2006S:

); 12 9  $@4$ ? ; 12  $@C2$ ; A 7  $@>B2$  < 3?202 < / 362 = .?  $9@2: = ?2@@2@>B2@ = B212$  ?  $963?$   $A1 < 29$  $=$  202  $\&$  12  $\&$  2006S; 12  $\&$  2 B; T; 60. 52 ??.:  $\&$  : A 12@2 = ?B2/. @AP0; 60. @ A2@ 12 616 :. @F. 0A64B1  $= 2?@; .9$  0612<0B??009B: F0612<2; A22060A A<1<29A 0<; 364B?. / 92 F = 2?@:; . 93G / 92 @ 4T; 9 @; 202 @ 1. 12 @ 12 0.1.0962; A2

12: 0@29?20<: 2; 1.1<?12 </ 362 3.0696A 29?206@? 062;  $A \otimes 12$  \* : <;  $SAx$ ; < $@F$  . /  $B?761 < @= ?$  0.1.  $\langle 32 \rangle$ A = B/960.1.  $\frac{21B062}{1}$ ; 1< P $\textcircled{4}$  / T $\textcircled{B}$ B21. 2; @24B; 1<@F. >B2 @Sx ?20<: @; 1. 9<@=2?3692@>B2 :  $2\frac{1}{2}$ (2, 0. 72; 0<;  $\frac{1}{2}$   $\frac{1}{2}$   $\frac{$ 

# **OCAFA 9N Ta BOF 9N GFQ BN**

:  $\circledR$  0 k $\circledR$  : 1.1 B? < /  $\circledR$  F. = B212 5. / 9 ? 12 . 94 B; < @ 0. @ @ 12 PE6 k 12  $@$  0.1 <  $@$  B2 5.; BA38G 1 <  $@$  = 9 A 3 < ?. = . ?. 9  $@$  2006S; 12 A 22; A  $@$ 

. 2:  $=$   $2\omega$  002 $\omega$   $92\omega$   $6\omega$   $2$ ; 0  $\approx$ ; ASB; 16 $\omega$ R 1  $\lt$   $2$  D2/ F 0  $\lt$ : : B; 6HF : .; . 42? 4? 06  $@$  </ 362 U\$2 $@$ .  $@$ ? = 2?3632  $@$  \cdots: = 960. 1 <  $@$  52 ?206 61 < 0.; 161. A  $@$  BF 6 A2?2 @; A2 @F 12 0.951.1 . . A2; 06S; ?206/61. =<?=. ?A2 1292>B6=< AP0; 60< F 12 .A2:06S; 90962:A2 5. 681<2E02=06<; 9F 68 1B1. 720B7767Q. 2 @A<e2 62066<e2 0B.; 1< 12061. .: =96 ?: 6=9; A639. 42 @465; 12 0.; 161. A< @5. @1<: BFO469F@: 0639. "<: 25. 5205<=2?12?  $AB2: = <12:60A$  ? 2.  $@x$  ?16 .  $%76 \times @V$   $@4T: <@P!$   $@AB29 = .700$ s  $"$  . C ?  $%78 \times 412$  002  $@9263$ 

12:  $O@4?$ ; 12 $@2$ : =  $22@0$ <: <  $\therefore$   $2?4F'$   $6@2$ :  $\therefore$   $\leq$   $4$ ;  $6G$ ;  $A < 16$   $B9$   $\leq$   $RB = 1$  <  $98142$ .  $? <$  > B.  $@20302$  2 $@0$ BA38G; 1< 9 52??.:  $\circled{2}$ ; A 2; 2 $\circled{4}$   $\circled{2}$ : 2; A  $\circled{2}$ .  $\circled{4}$   $\circled{4}$   $\circled{4}$   $\circled{4}$   $\circled{4}$   $\circled{4}$   $\circled{4}$   $\circled{4}$   $\circled{4}$   $\circled{4}$   $\circled{4}$   $\circled{4}$   $\circled{4}$   $\circled{4}$   $\circled{4}$   $\circled{4}$   $\circled{4}$  $9@4:62$ 

# S It 8F4 4RNZFA IGFQV7NGFA

5.  $\textcircled{B}$  < B: R< 0. ?4, 1< 12 6 = <?A:  $\textcircled{R}$   $\textcircled{R}$  $0 < i$   $(206 \& 2; \& 0)$   $(84 \& 0)$   $(20 - 2; \& 0)$   $(32)$  F  $R<sub>2</sub>$ ; B2C<@?2A<@F <=<?/B; 61.12@ </ 362 =?2A2; 12 @24B6? :  $27 \times ?$  :  $1 \lt F$  .:  $= 96$  :  $1 \lt ; \lt \textcircled{0}9$  :  $2$ ;  $\textcircled{2}$   $\textcircled{B}$  0.  $\textcircled{2} \textcircled{2}$  12 2: =  $2000$  F <  $22A00$  ( $\bullet$  < A: /  $\bullet$  ; 6 =  $\bullet$  2: A?  $6$  A2?2 $@$ ; A2 $@$  3B; O $@$ ; 961. 12 $@$ ; < A6360. ObS; ; <  $@$ SK  $= 0 < ??2 < 292048</math;  $60 < 68 < A$ ;  $/6$   $. 0$ ,  $. 0$   $/2$$  $+5.$  AQ ==  $@QQ$ : : : B94B4B. ?6< = .?. >B2 C. ?6< Q  $\frac{209BA}{2204A}$  1<  $\frac{20012B}{2}$  i. 60 . 2: =  $\frac{200BA}{2}$  = B21 .;  $\frac{1}{2}$  2?  $.002@.9$  D2/0<: 1632?2: A2@09 C2@F42@6s: .? 9<@  $=$   $\approx$  02  $\textcircled{2}$  02  $\textcircled{2}$  2006S; 12 2  $\textcircled{2}$  0  $\ltimes$ : = RQ 9  $=<$  6361.1 12 U4.:.? 16.2?<: 62;  $R$ . @ ?2.96G @ AB  $/T$  (BB21, 046C, 12 2; = 92 <  $V$  < 29 B  $\circ$  12 9 52??.:  $\circledR$ ; A = .?. 9 U220<9<0.065; V 12 = 2? $\circledR$ ; .  $\circledR$ 12:  $R < 12 B$ : :  $6Q$  . 2: =  $2Q$ 

12: 0@ 2: 2@  $\lt$  362 .  $=\lt$  @ ? O 3B2?  $/2$  =  $\lt$ ?  $\langle 3202? \; 0 \times 0 \rangle$   $R: 61 \leq 0 = 0.2$   $\langle -46.66 \; 0.29 \; / \; T \otimes B21.12 \; 12 \;$ 2: = 92<F (B=2? ?B; = ?< 02 @ 12 @ 92006S; . A? CP@12 **BO: 912 F<B(B/2 F12 B)/ 9<4** 

9. R< 5. 0<: 2; G 1</  $\alpha$ ; = 2; 292>B6=< 12 </362 0<; 29 ?20<; <06  $62$ ; A  $\cdot$   $68$   $R$  /  $\cdot$   $R$   $R$ ;  $68$  ?  $\cdot$ ; 1 < 29  $0 < i < 06$  62; As  $A25760 < i > B6761 < 2$ ; 9 @, B9 @ 2;  $=$   $\approx$ F20 $\approx$  @  $\approx$  2.  $\degree$   $\degree$   $\approx$  B2  $\degree$  3 C  $\approx$  202: 29 12 @ ??  $\approx$  9  $\approx$  $20 \times$ : S: 60 < 12 9  $\frac{2465}{206}$   $\frac{206}{2}$  62: 1 <  $29/2702$ ? = ?2: 6 2; 9 0. A24<3Q  $\mathbb{Z}$ 3 : F20A< : = 22 (236  $\mathbb{Z}$  1290<; 0B?@  $Z: 606 A C$   $\therefore$  =B@ : = 22: 121 < 22

 $(.; / \theta$ : </362  $\mathcal{Q}$  5. 6 0 <  $\approx$  2. 1 < . = 76 0  $\approx$   $\approx$   $\approx$  0 12  $2@2$ , R< 0<: < 0<9 / <? 1<? 129 = ?<4?: . F 6464 9 129 <:  $@72$  20 12 <: 2; A F! 216 : / 62; A 2129 B: A 12 . @639 F 2S: 2@129 ?21 12 @ . 06 < @ F  $6464.9$  <  $/362$  1. ? O . 0 < ; < 02? 2  $\circled{A}$  6  $/42\circled{a}$  ;  $/42$ 52? ?: 62; A A; A . 9< @B . ? ? . 22; / T @B 21. . 0AC 12 2:  $=92 < 0 < i < j > B299$  @ = F: 2 @ 12 9  $\frac{2465}{246}$  $6$  A2?2 $@1$ .  $@2$ ; <= A6 6G ?9 / T $@$ B21. 12 A  $@3$ ; A = .?.  $60 < -22$ ; ?2;  $480 - 9$ ;  $4890$   $@$ 

 $\langle 32.7; A1.0902A = .0129$  /TOB21. 12 2: = 92< F 12 \ \ @ = ?< 02 \ @ @ 12 \ @ 92006 \ 2: B: . \ @ 9  $52\% : 62: A$  12 : : 2? < 7646 . 9 F 1609B=A6C < 362 2@D9: 270.1<9/<?.9.9.90.;0212A<1<@

### *LOUÉ SIGNIFICA?*

# ade sickirick?

# **Millennials**

Se definen como "millennials" a aquellos jóvenes que alcanzaron su mayoría de edad con la entrada del nuevo siglo. De una manera más o menos difusa se engloba en este grupo a las personas nacidas entre 1981 y 1997 (entre los 18 y los 30-35 años de edad aproximadamente) para las que Internet, las redes sociales, el móvil y en general la tecnología, son herramientas naturales para su día a día. Utilizan Internet para comprar, compartir productos, servicios o para extender su vida social.

Son hijos de la que en su día fue llamada "generación del baby boom", y diversos estudios sociales les caracterizan como personas con un buen nivel de estudios, independientes, inconformistas y con un alto grado de descontento político. Para algunos conforman un segmento de población muy característico por su forma de afrontar y entender temas como la forma de trabajo o el acceso a la vivienda.

# **RSS**

RSS son las siglas de Really Simple Syndication. Es un formato XML utilizado para compartir contenido en Internet.

Se utiliza para difundir información actualizada frecuentemente a usuarios que se han suscrito a la fuente de contenidos sin que se tenga que utilizar necesariamente un navegador usando un software diseñado especificamente para este tipo de formatos y que de alguna manera permite que un usuario "se suscriba" al contenido de una fuente de información web.

<span id="page-35-0"></span>36 CYLDIGITAL

### *LOUÉ SIGNIFICA?*

# ade stewntcA?

# **Crowdfunding**

Término inglés que se traduce como "micromecenazgo" y que consiste en la financiación colectiva o en masa basada en la cooperación y donde personas o entidades buscan fondos económicos para la realización de un proyecto, causa o futuro negocio.

Puesto que buena parte del éxito de esta forma de financiar un proyecto radica en la publicidad que se da al mismo, es muy frecuente que las acciones de recogida de fondos se sustente en plataformas en Internet.

![](_page_36_Picture_5.jpeg)

# **Ransomware**

Malware (software dañino) o programa malintencionado que se propaga informáticamente como "gusano" o "troyano" y que infecta a ordenadores y dispositivos similares y que inutiliza o restringe el acceso a parte o toda la información contenida en ellos.

Una vez infectado el dispositivo, el software obliga o reclama al usuario a pagar un rescate (ransom, en inglés) si quiere que se elimine esa restricción.

![](_page_36_Picture_9.jpeg)

37 **CYLDIGITAL** 

![](_page_37_Picture_0.jpeg)

SU%5 Wf

# $9) - $8 + 1" + 8 * * 1"$  $\frac{1}{2}$  $197$   $- + -$

Obsbrudipt-HabhinNibot ft voper na nfljest bjirget blori psbef vidkøl Frifsjøpsef bojrdbabott ef nlogt opt ofsnjuffoarbousts gapt ef jafså-tosybnút befolkebfast ejdsfaft (pobt-jnútfoft ef nlopt eftopforfit-pjochtpelsvordpfpyjeulomaps itationing dockdaarstad bTustfulyTik/DochphrinNoq-frabadfa.pefm.vaapforbrahmbefrionlapapasbvotjhajgidaepabtj indistorTiofndoshpunebt ftubt aptigineheft i btubbi psbeforgenere voboufdogboring bbotafsofuz-fongdbtiggit-ubngäpef vob of doubsided ebut/

Obsborvimmen of trigger capacity to despend the construction of the construction of the construction of the co bein utigch optif giftsebionfejoei von his eit dagade Habrin busbattkep optif gjoei nuf Habrin Nat guadraf tjogbafyj obton  $4d$ 

I bub fmpnfo.protabbit tf gretevin biftesfon peppggird-ofsplata can vietet fjoedagtoft opgogladadotjogtofyi ob dufsofulBuba isef bipsbytreftdtsytbzbrmtafdonifa.pef trofabanstrant ff viabustatiutsaat of sniuf wiirthsitrantafioatho vold@tiotorofdtjebeef ufdfsvobgyfout ef ebut pxjgidfsdobtjngfinfouf vujiftaeptonfnpsjbefoyftuspt eitgetjujgt nivjifti/ What interbation of understanding to the internal and the internal and the water of the internal state of the

# $\mathbf{S} \mathbf{D} \mathbf{R}$   $\mathbf{\mathbf{A}}$   $\mathbf{D} \mathbf{R}$   $\mathbf{F}$   $\mathbf{D} \mathbf{R}$   $\mathbf{F}$   $\mathbf{D} \mathbf{R}$   $\mathbf{F}$   $\mathbf{D} \mathbf{R}$   $\mathbf{F}$   $\mathbf{D} \mathbf{R}$   $\mathbf{F}$   $\mathbf{D} \mathbf{R}$   $\mathbf{F}$   $\mathbf{D} \mathbf{R}$   $\mathbf{F}$   $\mathbf{D} \mathbf{R}$   $\mathbf{$

<span id="page-38-0"></span>![](_page_38_Figure_6.jpeg)

### **PRÁCTICA**

Una vez que accedas <sup>a</sup> la pantalla <Zona sin conexión>, pulsa el botón <+> ubicado en la esquina inferior derecha.

Zonas sin conexión

 $\leftarrow$ 

Para obtener indicaciones sin conexión: descarga una zona sin conexión, como tu ciudad o una zona a la que vayas a viajar.

☆

### PASO 2: Selecciona la zona

Ajusta la región del mapa que quieres utilizar sin conexión y pulsa el botón <Descargar>. El tamaño máximo de la descarga de una zona sin conexión es de 120.000 kilómetros cuadrados. Si intentas guardar una zona más extensa, deberás aumentar el mapa para que muestre un área menor.

Una pequeña pantalla te pedirá que des un nombre al mapa que vas <sup>a</sup> almacenar. Una vez introducido el nombre, pulsa <Guardar> <sup>y</sup> comenzará la descarga del mapa seleccionado. Dado el peso del archivo que estás descargando, la realización de este proceso con una conexión wifi aportará rapidez en la descarga, además de que esto no reducirá tus datos de conexión disponibles.

![](_page_39_Picture_7.jpeg)

Turégano Carbonero **Mayo** Carrascal de la Cuesta Sotosalbos  $N-110$ Torre La Lastrilla Valverde del Majano Segovia Ahadee La Granja de Ildefonso Peñalara La descarga puede ocupar hasta 300 MB.<br>(Tienes más de 9.317 MB disponibles.) CERRAR DESCARGAR

¿Descargar esta zona?

![](_page_39_Picture_364.jpeg)

![](_page_39_Picture_10.jpeg)

### **PRÁCTICA**

### PASO 3: Comprueba tu descarga

Una vez finalizada la descarga, comprueba que el mapa ha sido añadido a Google Maps. Para ello, vuelve a la pestaña <Zonas sin conexión> del menú de la aplicación y haz click sobre el mapa que quieres consultar.

![](_page_40_Picture_3.jpeg)

### PASO 4: Utiliza la aplicación sin conexión

d P e a l ra dis a po s s e i g t u i r v a o r ( t s e e d r e ec qu om e h ael aispositivo (se recomienda<br>punto de interés que se encue na s realizado bien el proceso, deshabilita todo tipo de conexión <sup>a</sup> Internet ta utilizar el <Modo avión>), abre de nuevo la aplicación, busca algún punto de interes que se encuentre dentro de la zona que previamente has guardado y cerciórate de<br>que puedes realizar las funciones habituales de búsquede de suardado y cerciórate de me puedes reanzar las funciones habituales de búsqueda de rutas, imágenes de mapas

![](_page_40_Figure_6.jpeg)

Si quieres utilizar tu dispositivo móvil como un navegador GPS, pulsa sobre el botón <Ruta>, introduce dos puntos que se encuentren dentro de la zona guardada <sup>y</sup> la forma en la que quieres hacer el recorrido. Deja que la aplicación te muestre el camino, la distancia <sup>y</sup> la duración del trayecto, además de los distintos movimientos que tendrás que realizar para llegar <sup>a</sup> tu destino.

Por el momento, el uso de la aplicación sin conexión no permite seleccionar el trayecto para recorrer <sup>a</sup> pie la distancia señalada ni consultar la información correspondiente <sup>a</sup> los horarios de transporte público para hacer el desplazamiento indicado.

### **PRÁCTICA HERRAMIENTAS EN LA RED**

Para ver la lista detallada de indicaciones tienes dos opciones, pulsar sobre la barra blanca de la parte inferior de la pantalla, <sup>o</sup> bien <sup>a</sup> través de las flechas que se encuentran en la esquina inferior derecha que te permitirán seguir las instrucciones en modo texto y, al mismo tiempo, visualizar la flecha que indica el camino sobre la ruta marcada en el plano.

![](_page_41_Figure_2.jpeg)

![](_page_41_Figure_3.jpeg)

# PASO 5: Actualiza tus mapas

Puedes administrar tus mapas guardados, actualizarlos <sup>o</sup> eliminarlos manualmente, desde la pestaña <Zonas sin conexión>. Debes tener en cuenta que, actualmente, las zonas descargadas para usar sin conexión caducan en <sup>30</sup> días. Recibirás una notificación cuando llegue el momento de actualizarlas, no obstante, puedes habilitar la opción de actualización automática en la sección <Ajustes sin conexión>, simbolizada por una rueda dentada.

![](_page_41_Picture_318.jpeg)

### DUV) FXOXUH **DOG RG**

DSSVPÄYIGHV

![](_page_42_Picture_3.jpeg)

 $.8 +$  ft ibrout via logicitation of Habitimus of  $+,$ d'snjuje út yapaksnytfpt ef upenfmyæpzdpa finalps dfout ef post ef bad drohstodgieteef in bhfozbagt givinfrit of {ppn/@estifeptatividinsupertimately.pt zefubrimi sfinkraft ef intagest zetflosuvegorjoldniskæ dstrabittets/Binjtnpg/reft betejsdonfolbsjat babeb qjausbzqtnqbsujsupebitoqbfiatji oqtobnihpt z dmijibatt/Tr qufet outdbsqrsqmast et bautub pasbet baf-uppef baf-nytfp-datedydeez-datedyied nprfo.pr/bogbof/bft rvf nvdpt gbafget upebute opftuløusbeaded britdgånddingryf tf islutssjirfago dofraing

### **HFIPHWR IRV2DOG RG VHMFIRVZHE**

![](_page_42_Picture_6.jpeg)

\$\$ -+) ft ibdogni yindasbytybajdt ef ibrojdifo Valuagie/Malagnvftusbibefeefdasjintigdfyjtufa.ft forboldeded Valuapiez rhogog/tube juidsbajd vsdagat i quindi-dasbatt batta uti jei did dasbataktus ef voquapbpuspef itrajvetæbusbåd ef ræskt vjæulofiti dodest datest fooddrindor Band for example of ftdagt jafsnæbfindsbfrjaufsbngpef ejdsfauft gasht ef eftabilinifa.pl

![](_page_42_Picture_8.jpeg)

### <span id="page-42-0"></span>ofphenolutil

### KHUDPIHOMO/HOODUHG

### **RAH**

**VH MERVZHE** 

### **SRUMOHPSODMH VH MERVZHE**

### This use of void was estudent of ft will apoifago ef næbzdzopatkular til valsb dstadt apsjafstift obnott-zotfloo asaftjælafit pafstælafit-desbabafallesf jafstbraksfydsfadd-dapphjfaut z papearded to experimentation in the paper dstadonagaaftjadonlisebefsbrfo.f s findraf for mysoef didebytybeion feikauf voldmagiun per aprica bendariai z Stad / Majerb ft rvf molvtvlæjdt ifnast uiddro jagpenlagi osfiridaati foglagi obtvt hutut fotyt nyst/@sbfirmafyituf vohsuga ftddore nifnast efanident ·janifadist-ftdigbinut foeful shidadd Ústit-zrvf gyardroadra fa eighet binn vtvogd joufstided back bitte un unductu

\*& - ft vogsubgoright details uneblandfabosadefauf ef materiald tfsight coordit of fnorfpoftububra burginigtt-blætning eigfsfauft gastrift gakkept/Befn Út ef bodt ef sbnjifth ef pafsubt fogtatulaat balangi oggestiet gaafsto uif naps bref jagpshaji otpas durint point d saifth casaft insbifth nutil cytobast zitab i logijelast zabagah jfoud: nútvlapsbeat fofm nfsdapef udddip/Ff vobjojda, ivbefm Natufsjoef Friannez Thuajebe Todorho dataineskaji oddo Pesb TodoritmiDiyld+ziton dasidadi o ef undat italian vojeteft buiants/

Niliansnhito

## **HPDH VH MERVZHE**

![](_page_43_Picture_7.jpeg)

Bridgi opara nyztinidasb@{infut d'sniud Bhiftsoftfalabdott particular nyzyjtydd efter ibrood zloitbin yf gresulf boblefsefte dominiseitations with I UNIGLOSIPTY of et vispongoetes d.bm/fsdof/bepsnoefspo/Fytufovlagibt chouid into the formulation of the term of the state of the state of the state of the state of the state of the state of the state of the state of the state of the state of the state of the state of the state of the state hsbujub/Bash Ut-Ibhphyza unft rvf gufet bébeischnlaget ef vol dasbabasatasiton astfalationifasti latti/

Nitionshirio

**Niliamshio** 

![](_page_44_Picture_0.jpeg)

# Programa "BECA.MOS"

![](_page_44_Picture_2.jpeg)

Dirigido a jóvenes entre 16 y 30 años

Mejora tu curriculum e incrementa tus posibilidades de empleabilidad

> Acredita tus competencias y conocimientos digitales

> > Certificación oficialde Microsoft Office 2010 con validez internacional

Microsoft

![](_page_44_Picture_8.jpeg)

Contáctanos: www.cyldigital.es<br>Teléfono OI2

![](_page_44_Picture_10.jpeg)

![](_page_44_Picture_11.jpeg)

Europa Impulsa nuestro crecimiento

![](_page_44_Picture_13.jpeg)

品 fundación esplai

![](_page_44_Picture_15.jpeg)

### **¿QUÉ HA PASADO?**

# **¿QUÉ HA PASADO? ¿QUÉ HA PASADO? EN CASTILLA Y LEÓN LA SOLIDARIDAD Y EL ALTRUISMO A LOS CASTELLANOS Y LEONESES ACERCAN LAS NUEVAS TECNOLOGÍAS**

Los Espacios CyL Digital celebraron el Día Internacional del Voluntariado con una emotiva jornada de agradecimiento a sus voluntarios

a solidaridad, la generosidad y el altruismo<br>son valores que todavía podemos encontrar<br>en nuestra sociedad y prueba de ello son las<br>personas voluntarias que colaboran con distintas ora solidaridad, la generosidad y el altruismo son valores que todavía podemos encontrar en nuestra sociedad y prueba de ello son las ganizaciones para aportar su granito de arena.

El programa de Voluntariado Tecnológico de CyL Digital, promovido por la Consejería de Fomento y Medio Ambiente de la Junta de Castilla y León, es una de esas iniciativas que pretenden

construir un mundo mejor impulsando valores de e-solidaridad y nuevos modelos de innovación y transformación en todo nuestro entorno, de manera creativa a través de iniciativas sociales.

El pasado viernes 4 de diciembre y con motivo del Día Internacional del Voluntariado, los Espacios CyL Digital agradecieron en una emotiva

jornada el esfuerzo, dedicación e ilusión puesta por todos los voluntarios tecnológicos durante el último año.

El programa de Voluntariado Tecnológico que se puso en marcha en 2012 en la red de Espacios CyL Digital ha contado durante este tiempo con la participación de más de 120 personas que de forma entusiasta, altruista y comprometida han querido colaborar para fomentar el uso de las Nuevas Tecno-

![](_page_45_Picture_9.jpeg)

El pasado viernes 4 de diciembre y<br>
El pasado viernes 4 de diciembre y<br>
Voluntariado, los Espacios CyL Digi-<br>
tal agradecieron en una emotiva<br>
Pia Internacional del Dia Meridade vida.<br>
Voluntarios su calidad de vida.

logías en su entorno. Los voluntarios llegan a los sectores que desconocen Internet, les enseñan las oportunidades que les ofrece esta forma de comunicación y contribuyen así a mejorar su calidad de vida.

<span id="page-45-0"></span>

CYLDIGITAL CYLDIGITAL

### ÄTX KOSDADGRB

### P% gh 453 shuvrqdv kdq froderudgr frpr Yroxqwdulrv Whiter o<sup>Tip</sup> I frv I psduwl hagr fdvI 833 dfwl yl gdghv i rupdwl ydv ha odv txh vh kda ehahilfldar xadv 7<33 shuvradv

92C2; A: >B2 =B1<  $@4B6@212$  : .; 2?. =  $?2@$ ; 06 9  $2: 9 \times 10 \text{ }\oplus 0.06 \times 10 \text{ F}$ 646A912 .@6699 F 2S: F. A. OP@12; A2?, 2A @B=B@ B; @ 02?< ?20<; <06 62; A< . 90<: = ?<: 6@ 12 & @ C< B; A ?& @ B&; 2@. A?. OP@12  $\circledR = ?$  460  $\circledR = .005; .0270; .9 \circledR$  B2C.  $\circledR$   $\circledR$  C; <  $\circledR$   $\circledR$   $\circledR$   $\circledR$   $\circledR$ 0.  $@299$ ; < $@F$   $92$ <;  $2@@0$ <;  $@4B@$ ;  $1 < 0$ <;  $29k > B2$  $: 64T$ ; 06B1.1.; < >B212 3B2?. 12 9 2?. 1646A 9 129  $0 < : 06$  62: As

2; 2? 9 12 (2920 <: B; 60.06 <: 2@ ! . ? Q  $6204$   $\cdot$  ? \* 60A: 76 ' 20< 2?, Q 12G > B2 > B6@ . 4?. 1202?  $= 2$ ?@c; 9 2; A2 12 @ 2 29 @ 06 F @46A 912 2S;  $9 \text{ }\bigoplus$  / <? 2; 0<: 6/92 ?2.93631. = <? A : < @ 2 @ @  $= 2?@;$   $\therefore$   $\oslash$  B2 12 3 .  $\oslash$   $\oslash$  B; A  $\hat{P}$  12160.; =  $\frac{7}{2}$  129 A2: = < 96 ?2 129 > B2 160 = < : 2: . 2: QR. ? 29 B @ 12 9 @ "B2C @ (20: < 9:40 @ 9: @ B @ 8: ? & @ > B 2 @ 9: 02:70.  $9,000,060$ 

 $);$  < 12 &  $@$  < 2;  $\&$   $@$   $@$   $@$   $<$   $06$ ;  $;$   $\&$   $@$  1292 $C$ ;  $\&$ 3B2 0B.; 1<  $\mathcal{Q}$  = ?<F20AS 290032< 12 . 4?. 1206  $\mathcal{Q}$ ; A.  $9 \frac{9}{3}$  / <?  $\frac{72}{36}$  1. = <?  $\frac{96}{36}$  +  $\frac{76}{36}$  +  $\frac{76}{36}$  + 2; 29 > B2  $.94B$ ; <@  $.9B$ : ; <@ F B  $\ddot{B}$ , ? & @ 12  $\div$  @  $.06 \times \ddot{C}$ 2; @9G ?<; 9 @0694B12@12 2 @2 4?B=< 12 =2?@; . @ >B2 0<9 / <? ; 12 3<? . 12 @ A2?2 @1. F. 9486@A 2: <06; .; 1< 0<;  $@@=9/?@$ .  $@@c@B$ ; A 76:  $@>B2$ @4BQ; 292C2; A 2; 16220A

Mykhywud d| xgd qrv gd i xhu}d h I oxvl <sup>Tig</sup> sdud dydq}duO<br>NHqwuhj dgrv | yrofdgrv hq ho wudedm txh uhdol}dqO NDgpl udeoh vx i rupd gh frpxal fduO i xhurq doj xarv gh orv phaydrhy gh %gl pr d or v yr oxqwdul rv1

# **EXPERIENCIAS DE LOS**<br> **EXPERIENCIAS DE LOS**<br> **EXPERIENCIAS DE LOS**<br> **EXPERIENCIAS DE LOS**<br> **EXPERIENCIAS DE LOS**<br> **EXPERIENCIAS DE LOS**<br> **EXPERIENCIAS DE LOS**<br> **EXPERIENCIAS DE LOS**<br> **EXPERIENCIAS DE LOS**<br> **EXPERIENCIAS D** LAS EXPERIENCIAS DE LOS VOLUNTARIOS TECNOLÓGICOS

La iornada conmemorativa del Día Internacional del Voluntariado continuó con la intervención de varios de los voluntarios tecnológicos desde los distintos Espacios CyL Digital.

**Jorge Martín de Arriba** nos contó su reciente experiencia como voluntario tecnológico en el Espacio CyL Digital de Salamanca. Su formación académica le ha servido para afrontar su labor como voluntario impartiendo distintas actividades sobre el uso de aplicaciones en la nube.

Jorge animó a otras personas a participar en este tipo de voluntariado empleando su tiempo en acercar las ventajas que nos ofrecen las nuevas tecnologías en el día a día.

"Hacerte voluntario te cambia la vida. Recibes mucho más de lo que das de la gente a la que ayudas y enseñas a utilizar las nuevas tecnologías"

Desde Valladolid, Ignacio Murga y Azucena Rodríguez también contaron sus experiencias. Ignacio nos explicó la manera tan especial en la que se convirtió en voluntario tecnológico. Conoció el programa por casualidad a través de un cartel en la Oficina del ECYL a finales de 2013, a la que había acudido tras quedarse sin empleo. Su sector de actividad, la restauración, poco tiene que ver con el mundo de las nuevas tecnologías, sin embargo, tras disipar sus miedos y temores se incorporó como voluntario al Espacio CyL Digital.

"Seguimos aportando sobre todo las ganas" es la clave de la continuidad de Ignacio como voluntario tras dos años colaborando.

Ignacio anima siempre a sus alumnos con frases tan motivantes como "el error puede que sea la base de la superación. Es importante quitar el miedo y ser conscientes de que estamos para aprender y que nos podemos equivocar".

"El voluntariado me aporta beneficios a nivel profesional como el desarrollo de habilidades de comunicación, paciencia y empatía y también la satisfacción personal"

![](_page_47_Picture_10.jpeg)

Ignacio se siente en deuda con la sociedad por haber nacido en un mundo lleno de oportunidades y siente el voluntariado como una forma de devolver ese regalo.

Para Azucena Rodríguez el tema del voluntariado no es nada desconocido ya que ha participado como voluntaria en distintos aspectos desde el mundo del teatro, la cooperación al desarrollo o el movimiento social.

### **¿QUÉ HA PASADO? ¿QUÉ HA PASADO?**

Azucena señaló que estamos en un momento en el que existen muchas personas que tienen reticencias, miedos y desconocimiento de las nuevas tecnologías. Sin embargo destacó que "todos podemos aportar a personas que especialmente lo necesitan y van a saber valorar ese tiempo y conocimientos que les dedicamos".

Las palabras de esta voluntaria nos recordaban que "hay muchas personas con falta de competencias digitales y que les resulta difícil acceder a ellas. Por ello, el trabajo y labor de los voluntarios es facilitar ese acceso"

### "Una de las cosas más valiosas de colaborar como voluntario es ver cómo van evolucionando las personas en su formación y ver que has cubierto una necesidad"

Azucena es una gran defensora del uso de software libre y en sus talleres da a conocer esa gran cantidad de herramientas y utilidades que tenemos disponibles sin estar sometidos a una licencia porque "entre todos podemos hacer accesibles las aplicaciones, entre todos las construimos y además son para todos".

Azucena finalizó su intervención animando a todos a colaborar como voluntarios tecnológicos no sólo en actividades presenciales, sino también de manera online colaborando con la

![](_page_48_Picture_6.jpeg)

revista CYL Digital, en los cursos online, a través de la página web o simplemente dando a conocer la labor que se desarrolla en los Espacios CyL Digital acercando las nuevas tecnologías a toda la ciudadanía.

![](_page_48_Picture_8.jpeg)

Espacio CyL Digital de Burgos

María Luisa de Castro, voluntaria tecnológica en el Espacio CyL Digital de León, recordó en su intervención, con cariño y añoranza, su experiencia compartiendo su paso de alumna a voluntaria. Antes de incorporarse al Espacio CyL Digital como voluntaria tecnológica participó en el centro como alumna en distintas actividades.

Las inquietudes y necesidades de sus hijos sobre las nuevas tecnologías le hicieron darse cuenta que necesitaba ponerse al día en estos temas para poder ayudarles y aconsejarles en el uso seguro responsable de Internet.

![](_page_48_Picture_12.jpeg)

### Telu" d Oxi vd vh I gfrusru<sup>tm</sup>frpr yroxgwdui d sdud Tyhyroyhu<br>ho i dyru | havh du d orv ghp‰ or txh |r kh dsuhagi gr |<br>aborywudu txh yh sxhah shughu ho pl bar d or ghyfrarfl ar O ÑPdu" d Oxl vd vh l qf r usr u™f r pr yr oxqwdul d sdud Ñghyr oyhu ho i dyr u | hqvh˜ du d or v ghp‰v or t xh | r kh dsuhqgl gr | ghpr vwudu t xh vh sxhgh shughu ho pl hgr d or ghvf r qr f l gr Ò

! 2Q. B6@. 12@ AS > B2 =  $2406$  =  $2 \times 65$ ; A. 26. 26. B; . = 22; 16G  $\mathbb{Z}$  0 <;  $\mathbb{Q}$ ,  $\mathbb{R}$  2; 29 > B2 U 2 2;  $\mathbb{Q}$ R; :  $\mathbb{O} \mathbb{Q}$ . : Q > B2 F < . 299<@V 936; . 9 9. / . @2 12 2@A2 A6=< 12 6; 606. A6C. @@<; U9. @?29. 06<; 2@ @<06. 92@>B2 0?2. @0<; 0. ; A61. 1 12 42; A2 : BF 16@=. ?V

### ÑD od yh} t xh l psduwr df wl yl gdghv/ wdpel • q dsuhqgr 1 Dsuhqghv f r qwl qxdphqwhÒ

! . ?Q. B6@. 2E=960S 0S: < A<1<@=<12: <@@2? 0. =. 02@12 @2? C<9B; A. ?6<@F . ; 6: S . <A?. @=2?@<; . @. . 02?0. ?@2 . 9 @=. 06< F  $646A$  9. 6  $32$  .  $?$   $26$   $0 < ? = < ?$   $20$  .  $9 = ? < 4$ ?. : .

### ÑDsduwh gh vhu px| j udwl i l f dqwh/ qr wh f r psur phwhy d qdgd1 Hv px| i ‰l o1 Txh t xl huhv | sxhghv/ or kdf hv%

; A?24. 12 16=9<: . @2; 29 @=. 06< F 646A. 912 \* . 99. 1<961

 $($  ?. @9. @6;  $\cancel{A}$   $\cancel{2}$   $\cancel{2}$   $\cancel{2}$   $\cancel{3}$   $\cancel{2}$   $\cancel{4}$   $\cancel{3}$   $\cancel{3}$   $\cancel{3}$   $\cancel{3}$   $\cancel{3}$   $\cancel{2}$   $\cancel{2}$   $\cancel{3}$   $\cancel{2}$   $\cancel{3}$   $\cancel{2}$   $\cancel{2}$   $\cancel{2}$   $\cancel{2}$   $\cancel{2}$   $\cancel{2}$   $\cancel{2}$   $\cancel{2}$   $\cancel{2}$ 12 < $R$ < @C< $B$ ; A ?6< @>B2 = . ?A06=.; 2; < $R$ . @2; A61. 12@ @Q@ Q2G C< $B$ ; A ?6< 12 \* #! - @06.065; 12 C<B; A. ?6< @. F<?2@12 . @A699. F 2S; 212?60< . ?0Q. ?2@=<; @ / 92 12 C<9B; A. ?6. 1< 12 \$. ?>B2@" . 06<; . 92@12 @=. R. 2; ' # 6?1 632 F " <2: Q S: 2GC<9B; A. ?6. 12 ( \* <9B; A. ?6<@ B9AB?. 92@! . F<?2@

 $($  ?. @  $2$  @  $6$   $6$   $42$   $72$ ;  $06$ ;  $2$   $@$   $2$ ;  $1620$   $4$   $29$  /  $\approx$   $052$   $36$   $9$   $9$   $7$   $2$ ,  $1$ .  $9$   $=$   $18$   $9$   $9$   $2$ ;  $424$ .  $12$   $16=9$ :  $@12$ . 4?. 1206: 62; A< . 9<@C<9B; A. ?6<@. @6@A2; A2@

**BE** .: 1 < ; < % 1B12 @ F<br>
.0P70. A2 . 9 @ .06 F & BA 9<br>
12 AB 06B1. 1 < 2 @76 2<br>
C<B: A 76 1 < 0F91 & B 2 @ F<br>
2; A. . 3 x ? . ? = . ?A2 12 2 @ F 646A. 9 A62; 2 . / 62?A. @9. @  $=$ B2?A @ . A -1. @ . >B299. @  $=2$ ?@; . @ B2 12 @ 2; 12 3 <?: . 12@6; A2?2@. 1. F . 9A?B6@A.  $0 <: =$   $26$ ?  $\circled{B} \circled{a}$   $0 <: < 06$   $\circled{c}$ ; A $\circled{a}$ @ / ? 2 9 @ : B2C. @ A20; <9:40 @ 0<; 9<@ 12: O@ ' 6 >B62?2@  $Q2$ : A6?A2 TA69 . = <?A? AB 4?. : 6As 12 . ?2; .  $0 < i$  = . ?A6? AB A62; =  $\times$  F  $0 < : 06 \& 2 : A \& 0 \& 0 < : 08 \& 0$  $=2?@;$   $@;$   $@;$   $@=92:$  2;  $A2$   $@4B6?$ @B: . ; 1< ; < 9< 1B12@ F . 0P?0. A2 . 9 @=. 06< F 646A. 9  $12$  AB 06B1. 1 < 20076 2. C<9B; A. ?6. 1< 0F91646A. 92@ F 2;  $\cancel{R}$ .  $\cancel{3}$   $\cancel{3}$   $\cancel{?}$  =  $\cancel{?}$   $\cancel{R}$  12 2 $\cancel{Q}$  $4?$ ; 3: 696

### D<del>XGDV</del> FROWRFDWRULDV

5

Mo foujebe qòqiqib fnqsftbsjbmsfeft betdsjub bm Ngtufsjp ef Jueutusja- Fofshæbez Wattnp dhowpdb bzvebt eftudoebt b cenft z bvuiopnot dpsb ibn bepqdjìoef tpmvdjpoft ef dpnqvubdjìofombovcf rvf quesúofminis ef vodbuurtorftusvaludaen fodbuf. hpsæbt/

Not fnosftbt ospivfepsbt dpotvt tpmdpoft dpoervf dpogpsnbsÚo fmdbuÚmphp- tf wbo b tfmfddjpobs nfejbouf voqsportpef i pnpphlogi oqòqiqqb-busbwât vobjowibaji ohfofsbriydbwk strvfmbibiowyddi ofo mpt qsìyjnpt nftft-tf qvcmjdbsÚofombxfcef Sfe/ft mbt fnosftbt oppfriensbt dpotvt tpnghoft dpneqbsbdbebdbufhpsæbefmdbuÚmphp/

### GHO7DO58 GHPD\ RGH5349 KDWDHO45GHI HEUHURGH5349

Ma sfyitub Datuinbaz Milo Fabo`njdb gboyadb nat J Ginjat Dpnqfujujebe Ehjubnabis stationis into nfkøst joddukt ef fnosftbt f jotuudpoft ef DbtuinbozMoforptn Nejd Todofnt

 $T$ ftubo $n$ fdroch $p$ sbftubfejdiombt dbufhpsæbtef $N$ . kpsCmph-NfkpsDpnvojdbdjìofoNfejpt Tpdjbmft-Nfkps Dongabef QuadetenNastuchtoNegt Tadgith-Niks Jodania Qòrda fo Nejat Tadanii-Nikis BQQ Fnosftbnfkpswapsbebaps ÆndfyzNfkpsFnosftb fo**Neid Todofit** 

Mot dboekbupt efgfstu tid to treated to the toologie buying the material of the toologie of the toologie of the toologie of the dual of the toologie of the dual of the toologie of the toologie of the dual of the toologie o stjefoodofoDdujmbzMiozqpesLoosftfoubstvt dboejebuvsbt ibtubfm23ef gfcsfspef 3127bmbt 21;11 ipsbt/

<span id="page-50-0"></span>![](_page_50_Picture_10.jpeg)

![](_page_50_Picture_11.jpeg)